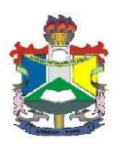

## **UNIVERSIDADE FEDERAL DO AMAPÁ PRÓ- REITORIA DE GRADUAÇÃO DEPARTAMENTO DE MEIO AMBIENTE E DESENVOLVIMENTO CURSO DE BACHARELADO EM CIÊNCIAS AMBIENTAIS**

**ELILIANE DE JESUS BRITO**

**AVALIAÇÃO PRELIMINAR DA DEGRADAÇÃO AMBIENTAL POR SENSORIAMENTO REMOTO DAS ÁREAS DE CONCESSÃO MINERAL PARA EXTRAÇÃO DE OURO NO DISTRITO GARIMPEIRO DE LOURENÇO/AP**

> **MACAPÁ 2021**

**ELILIANE DE JESUS BRITO**

## **AVALIAÇÃO PRELIMINAR DA DEGRADAÇÃO AMBIENTAL POR SENSORIAMENTO REMOTO DAS ÁREAS DE CONCESSÃO MINERAL PARA EXTRAÇÃO DE OURO NO DISTRITO GARIMPEIRO DE LOURENÇO/AP**

Trabalho de Conclusão de Curso apresentado ao Curso de Ciências Ambientais da Universidade Federal do Amapá, como requisito para obtenção do título de Bacharel em Ciências Ambientais.

Orientador: Dr. Marcelo José Oliveira

Coorientador: Me. Eduardo Queiroz de Lima

Dados Internacionais de Catalogação na Publicação (CIP) Biblioteca Central da Universidade Federal do Amapá Elaborada por Cristina Fernandes – CRB-2/1569

Brito, Eliliane de Jesus.<br>Avaliacão prelin

preliminar da degradação ambiental por sensoriamento remoto das áreas de concessão mineral para extração de ouro no distrito garimpeiro de Lourenço/AP. / Eliliane de Jesus Brito; orientador, Marcelo José de Oliveira; coorientador, Eduardo Queiroz de Lima. – Macapá, 2021. 61 f.

Trabalho de Conclusão de Curso (Graduação) – Universidade Federal do Amapá, Coordenação do Curso de Ciências Ambientais.

1. Impactos ambientais - Estudos. 2. Degradação ambiental. 3. Mineração - Amapá (AP). I. Oliveira, Marcelo José de, orientador. II. Lima, Eduardo Queiroz de, coorientador. III. Fundação Universidade Federal do Amapá. IV. Título.

> 338.47 B862a CDD. 22 ed.

## **ELILIANE DE JESUS BRITO**

## **AVALIAÇÃO PRELIMINAR DA DEGRADAÇÃO AMBIENTAL POR SENSORIAMENTO REMOTO DAS ÁREAS DE CONCESSÃO MINERAL PARA EXTRAÇÃO DE OURO NO DISTRITO GARIMPEIRO DE LOURENÇO/AP**

Trabalho de Conclusão de Curso submetido à banca examinadora do Curso de Bacharelado em Ciências Ambientais da Universidade Federal do Amapá, como parte dos requisitos necessários para a obtenção do título de Bacharel em Ciências Ambientais.

Aprovado em: 08/04/2021

## **Prof. Dr. Marcelo José de Oliveira**

\_\_\_\_\_\_\_\_\_\_\_\_\_\_\_\_\_\_\_\_\_\_\_\_\_\_\_\_\_\_\_\_\_\_\_\_\_\_\_\_\_\_\_\_

(Universidade Federal do Amapá-UNIFAP)

Presidente/Orientador

## **Prof. Dr. Sávio Luís Carmona**

\_\_\_\_\_\_\_\_\_\_\_\_\_\_\_\_\_\_\_\_\_\_\_\_\_\_\_\_\_\_\_\_\_\_\_\_\_\_\_\_\_\_\_\_\_

(Universidade Federal do Amapá-UNIFAP)

Membro Titular

## **Cláudia Funi**

\_\_\_\_\_\_\_\_\_\_\_\_\_\_\_\_\_\_\_\_\_\_\_\_\_\_\_\_\_\_\_\_\_\_\_\_\_\_\_\_\_\_\_\_\_\_

(Instituto de Pesquisas Científicas e Tecnológicas do Estado do Amapá- IEPA)

Membro Titular

## **DEDICATÓRIA**

Dedico este trabalho primeiramente a Deus, por ser essencial em minha vida. Aos meus pais Edmundo Brito e Maria Lindalva Brito, por todo apoio, dedicação e amor incondicional. Aos meus irmãos Edmilson, Edmundo, Edenilson, Ederaldo, Joelson, Lindiane, Tatiane, Edinelma, pelo apoio, motivação e confiança nessa jornada.

#### **AGRADECIMENTOS**

Primeiramente, quero agradecer a Deus por tudo que ele já realizou em minha vida, por ter sido meu sustento durante a caminhada acadêmica. E por me ensinar que tudo tem seu tempo.

Ao meu coorientador Eduardo Queiroz, por toda paciência, atenção, incentivo e receptividade, principalmente, no momento das análises. Saiba que sua participação foi essencial para a realização deste trabalho.

Ao meu orientador Marcelo Oliveira, por aceitar conduzir o meu trabalho de pesquisa. Pela paciência, incentivo e pelas valiosas contribuições dadas durante todo o processo.

A Universidade Federal do Amapá e a todos os professores do curso de Ciências Ambientais pela qualidade e excelência do ensino oferecido.

A minha mãe e meu pai pelo amor incondicional, por acreditarem em mim e me apoiarem nessa caminhada árdua e gratificante. Vocês são meu porto seguro e sou muito grata a Deus por serem meus pais e por tudo que já fizeram por mim.

Aos meus irmãos, Edmilson, Lindiane, Edenilson, Ederaldo, Tatiane, Edinelma, Joelson e Edmundo, por todo apoio e motivação.

Ao meu primo Cristiano e sua esposa Fabiane, pela acolhida em sua casa, pela motivação e incentivo e por todo apoio durante esses 4 anos.

As "nhonhos" rs, grupinho formado durante a caminhada acadêmica, composto pelas melhores pessoas que eu podia conhecer em Macapá, Jéssica, Renata Mayelle, Any Larissa, Elisiane, Tannara e Elaine. Obrigada por todos os momentos vividos, pelas risadas, pelos rolês aleatórios, pelas dancinhas rs. Enfim, nunca vou esquecer tudo que passamos juntas; alegria e desespero resume nossa amizade kkkkk.

A minha amiga Jéssica, meu "nhonhão" rs, por todo apoio e incentivo. Uma amizade construída no decorrer do curso que quero levar para o resto da vida. Obrigada por tudo que fez por mim. Saiba que seu apoio foi fundamental para a finalização do curso.

Ao meu namorado Acácio, pelo incentivo, amor e compreensão na etapa final da caminhada acadêmica.

A todos os meus amigos que sempre me incentivaram durante a trajetória acadêmica.

Ao curso de Geografia, por ter cedido seu laboratório de Geoprocessamento e Sensoriamento Remoto para a realização das análises.

A Secretaria de Estado do Meio Ambiente- SEMA, pelos dados cedidos da Base Cartográfica Digital Contínua do Amapá, pois sem eles não seria possível a realização desta pesquisa.

Ao Instituto de Meio Ambiente e Ordenamento Territorial do Amapá- IMAP, pela disponibilidade em ajudar com informações mais detalhadas de cada empreendimento integrante da pesquisa.

Por fim, a todos os meus familiares e amigos que sempre estiveram torcendo por mim.

#### **RESUMO**

O garimpo do Lourenço está localizado no Município de Calçoene, na porção centro norte do estado do Amapá, a aproximadamente 95km da sede municipal. Os impactos ambientais decorrentes de sua atividade são visíveis e significativos, sobretudo, pela degradação do meio natural. Destaca-se que técnicas de sensoriamento remoto e geoprocessamento têm contribuído substancialmente nas análises ambientais, podendo detectar modificações que ocorreram no decorrer dos anos e estimar o nível ou quantificação de degradação ambiental. Considerando que a região apresenta um déficit de informações sobre o nível de degradação ambiental no local, a presente pesquisa objetivou através da fotointerpretação e ferramentas de geotecnologias, mapear e quantificar a área do Distrito Garimpeiro de Lourenço para avaliar sua degradação ambiental. A metodologia do estudo consistiu no tratamento e uso de produtos sensores (fotografia aérea) da Base Cartográfica Contínua do Amapá, que foram tratados a partir dos softwares ArcGis 10.7 e QGIS 2.18.16, para mapear as características ambientais do garimpo e quantificar os processos erosivos presente nas áreas de extração do minério de ouro. A pesquisa apresenta como resultado, mapas de uso e cobertura do solo e extensão das feições erosivas presentes nas concessões de lavra de extração de ouro do garimpo do Lourenço, e o percentual degradado e recuperado até o ano de 2014.

**Palavras-chave:** Mineração. Degradação ambiental. Fotointerpretação. Sensoriamento remoto.

#### **ABSTRACT**

The Lourenço mining operation is located in the municipality of Calçoene, in the central northern portion of the state of Amapá, approximately 95 km from the municipal capital. The environmental impacts resulting from its activity are visible and significant, especially due to the degradation of the natural environment. It is noteworthy that remote sensing and geoprocessing techniques have contributed substantially to environmental analysis, being able to detect changes that have occurred over the years and estimate the level or quantification of environmental degradation. Considering that the region presents a deficit of information about the level of environmental degradation in the area, the present research aimed, through photointerpretation and geotechnological tools, to map and quantify the area of the Lourenço Mining District in order to evaluate its environmental degradation. The methodology of the study consisted of the treatment and use of sensor products (aerial photography) from the Continuous Cartographic Base of Amapá, which were treated using ArcGis 10.7 and QGIS 2.18.16 software, to map the environmental characteristics of the gold mining area and quantify the erosive processes present in the areas of gold ore extraction. The research presents as a result, maps of land use and land cover and extent of the erosive features present in the mining concessions of gold extraction of the Lourenço gold mine, and the percentage degraded and recovered by the year 2014.

**Keywords:** Mining. Environmental degradation. Photointerpretation. Remote sensing.

# **LISTA DE ILUSTRAÇÕES**

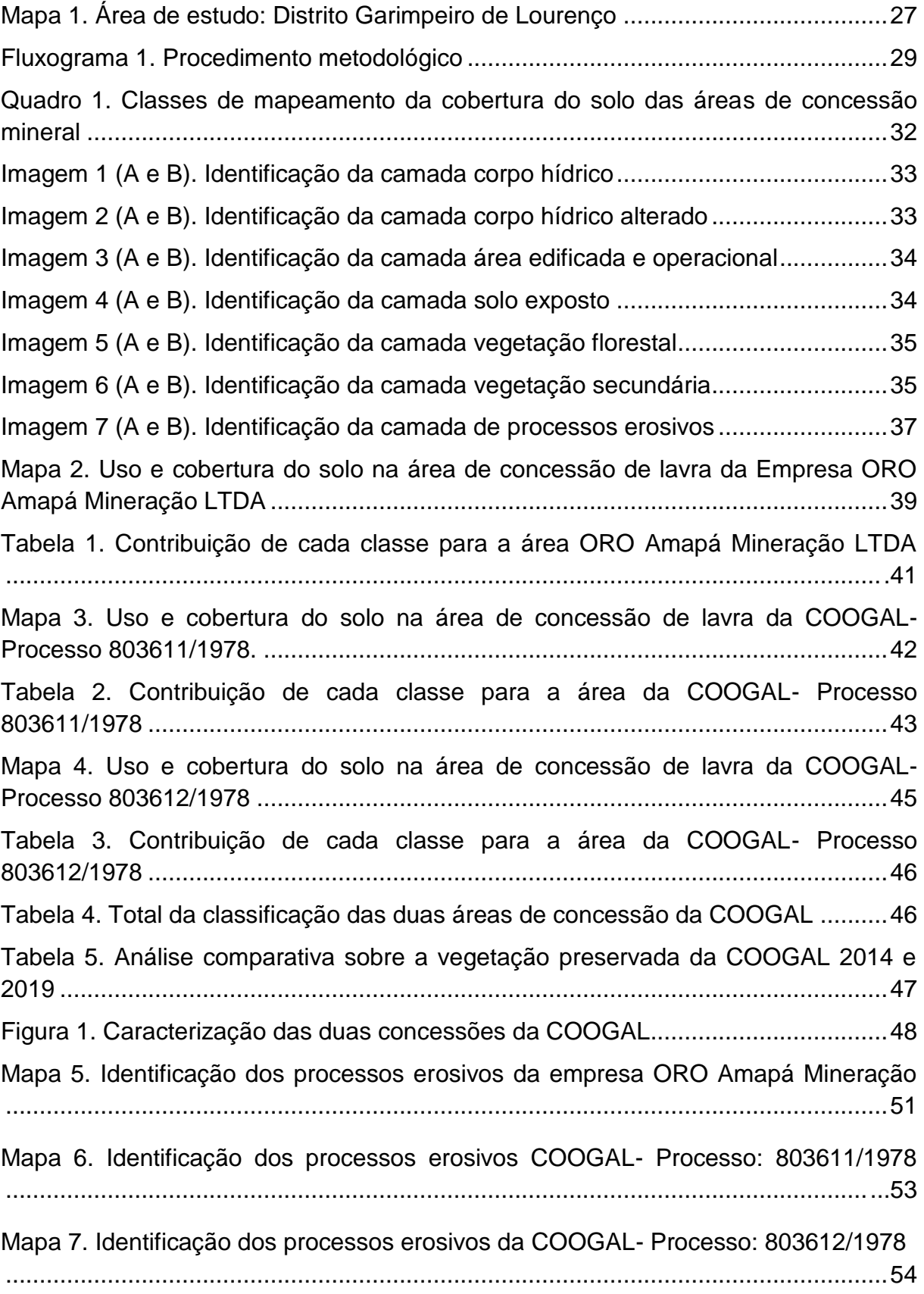

## **LISTA DE GRÁFICOS**

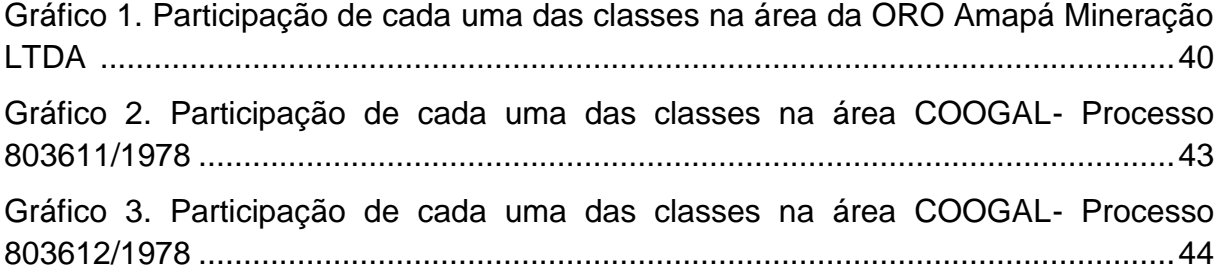

## **LISTA DE SIGLAS**

ANM- Agência Nacional de Mineração

COOGAL- Cooperativa de Mineração dos Garimpeiros do Lourenço

DNPM- Departamento Nacional de Produção Mineral

IBAMA- Instituto Brasileiro do Meio Ambiente e Recursos Renováveis

IBGE- Instituto Brasileiro de Geografia e Estatística

IMAP- Instituto de Meio Ambiente e Ordenamento Territorial do Amapá

PRAD- Plano de Recuperação de áreas Degradadas

SEMA- Secretaria de Estado do Meio Ambiente

SEPLAN - Secretaria de Estado do Planejamento

SIG – Sistema de Informação Geográfica

# **SUMÁRIO**

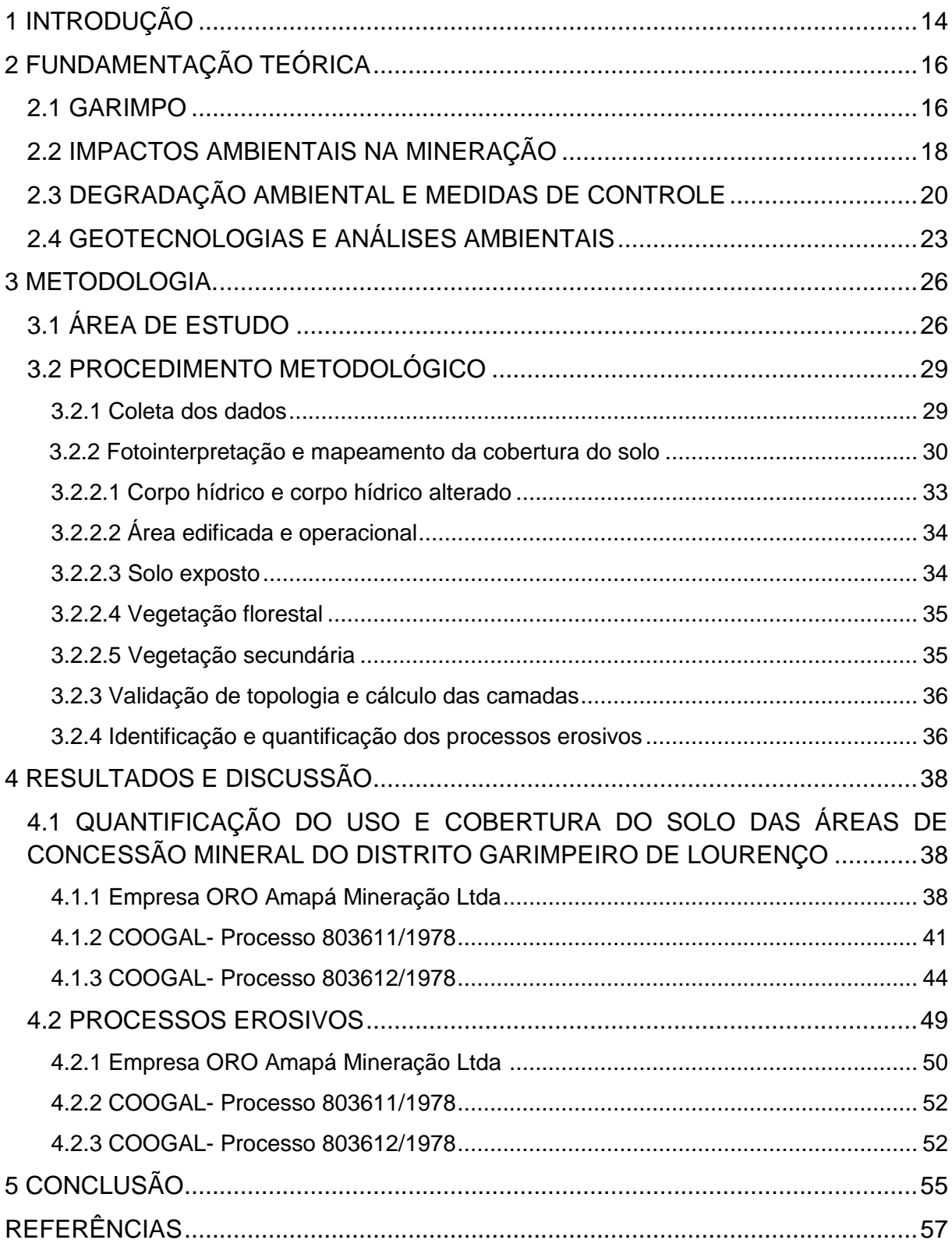

## **1 INTRODUÇÃO**

A exploração dos recursos minerais começou a milhares de anos, todavia, em pequena escala e extraindo os poucos minérios até então descobertos. Com o passar dos anos, com o crescimento populacional, os avanços da sociedade, e o desenvolvimento tecnológico, houve a necessidade pela busca de mais recursos minerais. Assim, novas jazidas foram descobertas gerando um aumento na exploração desses recursos na natureza (ROBERTSON et al 2020).

Dentre as atividades extrativas minerais destaca-se a garimpagem, que é considerada secular e caracterizada por gerar impactos ao meio ambiente, como o uso inadequado de mercúrio, o desmatamento, a degradação do solo e cursos d'água, provocando danos ecológicos, de maneira direta ou indireta. Dada à falta de controle e acompanhamento dessa atividade é difícil avaliar o grau de degradação ambiental ocasionada pela garimpagem, como no caso de garimpos na região amazônica.

A degradação ambiental é um dos assuntos mais recorrentes na mídia atual. Com isso, surge o questionamento de como controlar ou acompanhar seu avanço. Para isso, a geotecnologia surge como suporte para análises ambientais, pois é responsável pelo processamento digital de imagens de satélites, elaboração de bancos de dados georreferenciados, quantificação de fenômenos da natureza, além de proporcionar uma visão holística do meio ambiente.

Esse conjunto de tecnologias, a partir de técnicas de sensoriamento remoto e geoprocessamento têm contribuído substancialmente nas análises ambientais, através da classificação do uso e cobertura do solo, podendo estimar o que foi modificado no decorrer dos anos, como, por exemplo, as áreas garimpeiras no estado do Amapá.

Dentre os vários garimpos existentes no Amapá, o garimpo do Lourenço foi escolhido como objeto de estudo por ser uma região explorada há mais de um século; apresentar um déficit de informações sobre o mapeamento da degradação ambiental, bem como a ausência de quantitativo do que foi degradado ou recuperado no decorrer de sua exploração mineral. Nesse sentido, questiona-se quanto as áreas garimpeiras do Lourenço estão degradadas e se há áreas recuperadas ou em processo de recuperação?

Diante deste cenário, o presente estudo objetivou através da fotointerpretação e ferramentas de geotecnologias, mapear e quantificar a área de concessão mineral para extração de ouro do Distrito Garimpeiro de Lourenço para avaliar sua degradação ambiental.

## **2 FUNDAMENTAÇÃO TEÓRICA**

Nesta seção, serão apresentados conceitos que serviram de embasamento para a execução do presente estudo.

#### 2.1 GARIMPO

Segundo a Lei nº 11685, de 02/06/2008, no seu Art 2ª que institui o Estatuto do Garimpeiro, o garimpo é um local que desenvolve a atividade de extração de substâncias de minerais garimpáveis com aproveitamento imediato do jazimento mineral seguindo critérios estabelecidos pelo Departamento Nacional de Produção Mineral (DNPM), independentemente de prévios trabalhos de pesquisa (BRASIL, 2008).

Para Brasil (1967), essa atividade de extração que pode ser denominada como garimpagem, faiscação e cata, de acordo com o Código de Mineração, Art. 70 do Decreto- Lei Nº 227 de 28 de fevereiro de 1967, são assim definidas:

> I - garimpagem, o trabalho individual de quem utiliza instrumentos rudimentares, aparelhos manuais ou máquinas simples e portáteis, na extração de pedras preciosas, semipreciosas e minerais metálicos ou não metálicos, valiosos, em depósitos de eluvião ou aluvião, nos álveos de cursos d'água ou nas margens reservadas, bem como nos depósitos secundários ou chapadas (grupiaras), vertentes e altos de morros, depósitos esses genericamente denominados garimpos; II - faiscação, o trabalho individual de quem utiliza instrumentos rudimentares, aparelhos manuais ou máquinas simples e portáteis, na extração de metais nobres nativos em depósitos de aluvião ou aluvião, fluviais ou marinhos, depósitos esses genericamente denominados faisqueiras: III - cata, o trabalho individual de quem faça, por processos equiparáveis aos de garimpagem e faiscação, na parte decomposta dos afloramentos dos filões e veeiros, a extração de substâncias minerais úteis, sem o emprego de explosivos, e as apure por processos rudimentares.

A garimpagem de ouro na Amazônia teria iniciado a partir do ano de 1602. Relatos afirmam que holandeses teriam adentrado o estuário do rio Amazonas, onde se dedicaram a extração de ouro no igarapé Pedreira, um afluente do rio Maracá permanecendo no local por mais de uma década. Porém, no ano de 1623 tais holandeses foram expulsos por Pedro Teixeira, que retornava de sua expedição exploratória no Rio Amazonas (LESTRA, NARDI, 1984 *apud* OLIVEIRA, 2010).

A partir de 1882, os garimpeiros (crioulos) oriundos da Guiana Francesa descobriram ouro no igarapé Flexal, no sul do município do Amapá trazendo consigo conhecimentos ancestrais sobre a mineração de ouro, dando início a atividade garimpeira na área de Amapá-Calçoene (DNPM, 1986; MATHIS, 2012).

Entretanto, a grande descoberta de ouro veio uma década depois, em 1893. De acordo com os escritos na Guiana Francesa, um brasileiro de nome Lourenço, subiu ao rio Calçoene em busca de um igarapé que fora indicado pelos negros Saramacá no Suriname. Conseguindo o objetivo, a notícia do sucesso de sua viagem se espalhou, o que ocasionou uma invasão de estrangeiros residentes nas fronteiras, e a partir disso começaram a surgir vilas residenciais, como a de Lourenço, Regina, Limão, Colly, etc (DNPM, 1986; FERREIRA, 1990).

Em 1930, surge uma nova descoberta de ouro na região, depósitos aluvionares no rio Cassiporé, os quais foram ligados a Lourenço através de uma trilha (DNPM, 1986; OLIVEIRA, 2010).

Algumas destas áreas garimpeiras perduram até os dias atuais, como na região do Lourenço, garimpo considerado uma das mais antigas frentes de lavras de mineração artesanal do Brasil, porque sua produção remonta ao século XIX e se mantém até hoje (CHAGAS, 2019).

Diante dessa exploração mineral perdurar até os dias atuais, aparentemente sem o devido controle, é provável que seja responsável por diversos danos ambientais, alguns por vezes irreversíveis. Tais impactos serão descritos na seção a seguir.

#### 2.2 IMPACTOS AMBIENTAIS NA MINERAÇÃO

De acordo com o Art. 1° da Resolução CONANA N° 001/86, impacto ambiental é definido como "qualquer alteração das propriedades físicas, químicas e biológicas do meio ambiente, causada por qualquer forma de matéria ou energia resultante das atividades humanas que direta ou indiretamente afetam: a saúde, a segurança e o bem estar da população; as atividades sociais e econômicas; a biota; as condições estéticas e sanitárias do meio ambiente; e a qualidade dos recursos ambientais".

A atividade mineradora e o garimpo são responsáveis por impactos diretos na natureza, levando a degradação do ambiente, porque extraem recursos do solo ou subsolo, de onde são retirados diversos tipos de minérios (NISHIDA; RIBEIRO, 2012).

Essas atividades de extração geram impactos ambientais devastadores que muitas vezes são de difícil recuperação. Como as mineradoras encontram-se geralmente longe dos centros urbanos, poucas pessoas sabem sobre a magnitude dos malefícios que esta atividade traz ao meio ambiente, mesmo trazendo inicialmente benefícios econômicos para regiões onde estão instaladas (PORTELLA, 2015).

Os impactos dessas atividades são visíveis e significativos no meio ambiente. Além de alterar intensamente a área minerada e as áreas vizinhas, onde são feitos os depósitos de estéril e de rejeito, podem trazer problemas mais sérios do ponto de vista ambiental, quando, por exemplo, se tem a presença de substâncias químicas nocivas na fase de beneficiamento do minério, principalmente na extração de ouro (SILVA, 2007).

De acordo com o Ministério do Meio Ambiente (2001) a atividade garimpeira individualmente, gera impacto pontual. Todavia, o garimpo opera em áreas por intermédio de um grupo de pessoas, o que acaba multiplicando seus impactos, e que quando somados, tornam-se significativos, gerando grandes passivos ambientais que podem ser transferidos à sociedade devido à inexistência de uma inspeção responsável.

Com a intensificação da exploração de ouro na Amazônia, surge a discussão em torno dos problemas ambientais gerados pela garimpagem. Entretanto, até o ano de 1980 os impactos ambientais estavam vinculados apenas à questão do mercúrio (MATHIS; BRITO; BRUSEKE, 1997).

No entanto, não é apenas o mercúrio que causa impactos ao meio ambiente. Diante da grande dimensão da garimpagem registram-se outros impactos, como os desmatamentos e queimadas, alterações dos aspectos qualitativos, bem como no regime hidrológico dos cursos d'água, desencadeamento dos processos erosivos, mortalidade da ictiofauna e fuga de animais silvestres (IPT, 1992 *apud* FARIAS, 2002).

Veiga, Silva e Hinton (2002), destacam também, que além do uso inadequado de mercúrio, a atividade garimpeira afeta a qualidade das águas por intermédio do assoreamento, pela descarga de óleo diesel e graxa, pelo uso exagerado de detergentes utilizados na dispersão do minério, e ainda outros impactos decorrentes da ocupação desordenada de áreas remotas.

Segundo Nishida e Ribeiro (2012), a região garimpeira do Lourenço é diferenciada dos demais garimpos da Amazônia, porque é secular e possui semelhança com os garimpos de Minas Gerais, com trabalhadores e residências fixas na vila do Lourenço. E por isso a região tornou-se um Distrito do município de Calçoene. Porém, manteve sua simbologia do caos e a figura do garimpeiro como principal responsável pela destruição da natureza.

O garimpo mecanizado é uma atividade que produz sérios impactos nos ambientes fluviais, destroem as margens dos rios e modificam profundamente a paisagem. Estes impactos são visíveis na região do Lourenço, e como registro, têmse as aflorações de águas subterrâneas; deslizamentos de terras e encostas; áreas degradadas no entorno dos corpos hídricos e assoreamento destes lagos. Destacase ainda a retirada da mata ciliar; presença de lixo nas margens e entorno dos igarapés, e condições precárias de saneamento básico no local (NISHIDA; RIBEIRO, 2012).

Silva (2005) enfatiza que a degradação do meio ambiente está relacionada com a terminologia "impacto ambiental", pois ao mencionar a palavra impacto, é bem provável associá-la a uma ação ou reação que força alguém ou alguma coisa a mudança, que provoca efeitos positivos ou negativos, ou seja, impactos positivos ou negativos. Conceitos da degradação ambiental serão apresentados na seção a seguir.

## 2.3 DEGRADAÇÃO AMBIENTAL E MEDIDAS DE CONTROLE

A degradação ocorre quando a vegetação e fauna são destruídas, removidas ou expulsas, e quando houver perda da camada fértil do solo e alteração na qualidade e regime da vazão do sistema hídrico de uma determinada área (WILLIAMS; BUGIN; REIS, 1990).

O conceito de degradação na literatura especializada é amplo e diverso, pois de modo geral, qualquer alteração no meio natural pode ser considerada uma forma de degradação. Portanto, uma área degradada é aquela que apresenta baixa produtividade, devido os manejos agrícolas inadequados; que teve sua cobertura vegetal removida; que recebeu excesso de fertilizantes e agrotóxicos; que teve seu solo poluído; ou aquela área que perdeu seus horizontes superficiais do solo em decorrência da erosão ou da mineração (CORRÊA, 2007).

Corrêa (2007), ainda ressalta que, desmatar e deteriorar as propriedades de um solo de uma determinada área poder ser considerado degradação ou perturbação do ambiente dependendo da intensidade do dano. Se este ambiente não se recuperar sozinho em tempo razoável, ele é considerado degradado, e a ação do homem se faz necessária. Agora, se o ambiente preserva sua capacidade de resiliência, ele é considerado perturbado e a ação humana apenas acelera o processo de recuperação. Dessa forma, a degradação intensa que apresente perda de resiliência, resulta em áreas degradadas.

De acordo com Noffs, Galli e Gonçalves (2000), a degradação ambiental consiste em modificações impostas pela sociedade aos ecossistemas naturais, pois alteram as suas características físicas, químicas e biológicas e comprometem a qualidade de vida da população humana. Dessa forma, ou seja, com a alteração dessas características o desenvolvimento socioeconômico é inviabilizado (WILLIAMS; BUGIN; REIS, 1990).

O método de extração e beneficiamento do minério utilizado no garimpo e na mineração geram eminentes efeitos ao meio ambiente, pois a remoção de material decorrente da atividade de extração ocasiona mudanças significativas na topografia e estrutura local, além da contaminação por substâncias tóxicas que podem ocorrer durante as etapas de beneficiamento. Dessa forma, a degradação do meio ambiente decorrente da extração mineral pode suceder em maior ou menor escala dependendo do método ou procedimentos utilizados (SILVA, 2005).

Para Denúbila (2013) as alterações do meio ambiente como a desfiguração da paisagem original, remoção do solo superficial, da vegetação e alterações dos cursos d'água são decorrentes da extração de minerais do solo, subsolo e do fundo dos rios. Todavia, essas alterações podem ser minimizadas quando a atividade é realizada de acordo com que é estabelecido pela legislação ambiental, pois se a atividade não obedece à lei e não possui as licenças ambientais provocará várias formas de degradação, algumas irreversíveis, como a erosão, assoreamento dos cursos d'água, destruição do habitat da fauna nativa, poluição do ar e da água, contaminação do solo e do lençol freático, entre outros.

Para Noffs, Galli e Gonçalves (2000), a erosão ocorre quando há um desgaste ou ataque das formações superficiais, que remove as partículas das porções mais elevadas do globo; transporta e deposita nas mais rebaixadas depressões das encostas, vales e corpos d'água. Desenvolve-se e evolui a partir da exposição dos solos, geralmente provocada pelo desmatamento. O solo então sofre impacto direto das chuvas que promove a desagregação de suas partículas.

A dinâmica erosiva desenvolve-se a partir de 4 etapas, escoamento superficial; arraste das partículas do solo liberadas por meio da enxurrada e desagregação e arraste de novas partículas. A erosão laminar age como uma lâmina que remove as camadas mais superficiais e expostas do solo, enquanto que a erosão em sulcos ou ravinar pode ser uma evolução da erosão laminar ou o revolvimento das camadas iluvial e rochosa. Por sua vez, as boçorocas (voçorocas), são a evolução da erosão em sulcos ou ravinar, quando uma ravina é profunda e atinge o lençol freático (NOFFS; GALLI; GONÇALVES, 2000).

Para Corrêa (2007), os substratos minerados são incapazes de realizar a parte terrestre do ciclo hidrológico, ou seja, não permitem a infiltração das precipitações para que a água seja lentamente liberada para rios, lagos, mares e aquíferos. E se não há infiltração, a água escorre, e com isso gera o empobrecimento dos substratos causando a erosão e; na visão edafo-ecológica, sem o armazenamento de água no substrato, não há vida terrestre.

A degradação pode ser visualizada como a ruptura dos ciclos naturais em sua porção terrestre. E com isso, a recuperação de determinada área, deve ser compreendida como restituição da função ecológica dessa área em seus ciclos naturais. Portanto, os projetos de revegetação devem considerar os ciclos da natureza para não comprometerem sua sustentabilidade ecológica. Logo, a incorporação da Edafologia, da Ecologia e dos ambientalistas é imprescindível para o êxito dos planos de recuperação de áreas degradadas-PRAD's (CORRÊA, 2007).

O PRAD é um estudo solicitado pelo órgão ambiental no momento do licenciamento de empreendimentos destinados a exploração de recursos naturais (LAURENTINO; SOUZA, 2013). É uma obrigatoriedade que está fundamentada no princípio de que as áreas ambientalmente perturbadas pelas atividades de mineração devem ser devolvidas à comunidade ou ao proprietário superficiário em condições apropriadas. Quer seja ao retorno do uso original do solo ou em condições para implantação de outro uso futuro, desde que as partes envolvidas e afetadas pela mineração entrem em acordo (LIMA; FLORES; COSTA, 2006).

A exigência do Plano de Recuperação de áreas Degradadas para empresas de extração mineral, contida na Constituição Federal de 1988, foi estabelecida através do Decreto nº 97.632, de abril de 1989, que diz que "os empreendimentos que se destinam à exploração de recursos minerais deverão, quando da apresentação do Estudo de Impacto Ambiental- EIA e do Relatório do Impacto Ambiental- RIMA, submeter à aprovação do órgão ambiental competente, plano de recuperação de área degradada". E no seu Art.3º ressalta que a recuperação deverá ter por objetivo o retorno do sítio degradado a uma forma de utilização, de acordo com um plano preestabelecido para o uso do solo, e que vise à obtenção de uma estabilidade do meio ambiente (BRASIL, 1989).

De acordo com Corrêa (2007), as áreas perturbadas, e que guardam considerável grau de resiliência necessitam apenas de uma simples mitigação de seus impactos ambientais para que seus processos de regeneração natural recuperem o ecossistema terrestre. E que o reconhecimento dos mecanismos de resiliência de um ecossistema e a diferença de áreas perturbadas de áreas degradadas é fundamental para o êxito e economia de um PRAD.

Quando não se tem o suporte de medidas específicas, o controle da degradação e recuperação do ambiente será impossível ou ocorrerá de maneira lenta podendo levar a ampliação da área e intensidade da degradação (FERREIRA et al., 2008).

## 2.4 GEOTECNOLOGIAS E ANÁLISES AMBIENTAIS

A geotecnologia é um conjunto de tecnologias como: Sistemas de Informações Geográficas (SIG), Geoprocessamento, Cartografia digital, Sensoriamento Remoto, Sistema de Posicionamento Global, e que têm como principais características a coleta, processamento, análise e visualizações de informações com referência geográfica. Sua estrutura técnica- metodológica possui princípios de processamento digital de imagens de satélites, elaboração de bancos de dados georreferenciados, quantificação de fenômenos da natureza, entre outras análises, proporcionando uma visão mais holística do ambiente numa perspectiva geossistêmica (GUERRA; MARÇAL, 2006).

O Sensoriamento Remoto é a ciência e a arte de se obter informações sobre um objeto, área ou fenômeno, mediante análise de dados obtidos através de sensores que não estão em contato direto com o alvo para o qual está direcionado (VETTORAZZI, 1996).

Estes sensores são responsáveis pela captação e registro de energia refletida e emitida da superfície terrestre, podendo ser instalados em plataformas terrestres, aéreas e orbitais, como as câmaras fotográficas, câmaras de vídeos, radiômetros, scanners e radares (FLORENZANO, 2007).

O sensoriamento remoto e as demais geotecnologias estão estreitamente vinculados, na qual a interpretação de imagens e classificação digital integra a melhor tradução dessa interação (FITZ, 2008). E como resultado dessa interação tem-se o aumento das suas aplicações nos diferentes campos do conhecimento (FLORENZANO, 2002).

Diante disso, Florenzano (2007) destaca que a técnica de sensoriamento remoto é utilizada no estudo de ambientes naturais. Dentre este estudo destacam-se os recursos minerais, pois a partir das feições e determinados padrões representados nas imagens, os profissionais de geologia identificam áreas com potenciais de recursos minerais. Além disso, com a delimitação da possível ocorrência de minerais, pode acontecer uma economia de tempo e custo, já que com a análise das imagens ocorrerá uma diminuição das pesquisas em campo.

A interpretação das imagens criadas por sensoriamento remoto obedece aos princípios básicos da interpretação aerofotogramétrica. A diferença entre as fotos áreas, imagens de radar e imagens de sensores óticos ou sensores passivos está na análise da resolução espectral e espacial. Com isso, as fotografias aéreas, por possuírem melhor resolução espacial, são preferencialmente interpretadas pela capacidade de análise do fotointerpretador em termos de comparação com os elementos reais e naturais (FITZ, 2008).

Fitz (2008) conceitua a fotointerpretação como "técnica que realiza o estudo de imagens fotográficas, buscando identificar, interpretar e obter informações sobre os fenômenos e objetos nela contidos".

O autor ainda afirma que apesar de estar vinculada à aerofotogrametria (aerofotointerpretação) a fotointerpretação pode ser estendida à interpretação de imagens de satélite e de radar, ao menos quando trabalhadas na faixa do visível.

A interpretação visual de fotos, imagens de satélite e de radar, está baseada na percepção do intérprete, que deverá conhecer o local de trabalho. Por isso, é necessária a realização de um levantamento sobre as características geográficas da região do estudo, pois o conhecimento prévio da vegetação predominante, tipo climático, relevo, principais tipos de cultivo, entre outros, é essencial para evitar problemas futuros no estudo (FITZ, 2008).

O panorama mundial de tendências no campo da geotecnologia, em especial as múltiplas aplicações das geociências, principalmente na solução de problemas de engenharia e aproveitamento de recursos naturais, encontra-se fortemente influenciado pelo debate global em torno da crescente degradação ambiental do planeta e do desafio de encontrar um desenvolvimento de fato sustentável para população humana (BITAR; IYOMASA; CABRAL JR, 2000).

Um exemplo da utilização da geotecnologia como suporte para minimizar problemas ambientais está associada no caso de áreas contaminadas por substâncias químicas perigosas à saúde humana, onde sua contribuição está vinculada à avaliação detalhada das condições de degradação do meio físico, para assim auxiliar na melhor definição de alternativa tecnológica de remediação. As aplicações prévias desse procedimento são imprescindíveis em sítios abandonados e suspeitos de contaminação e; aonde se pretende instalar alguma forma de uso do solo, como projetos de conjuntos habitacionais ou áreas de lazer (BITAR; IYOMASA; CABRAL JR, 2000).

Para Leite, Dias e Rocha (2015), com o uso da geotecnologia a análise socioambiental de uma área pode ocorrer de maneira mais rápida, pois as informações são obtidas à distância, por intermédio do sensoriamento remoto, e o processamento de dados. Os quais, em conjunto com as informações de outras fontes, podem ocorrer em ambiente SIG. Portanto, as funções de análise espacial serão empregadas, e assim serão geradas novas informações que podem subsidiar análise do meio ambiente e a definição de planos para a gestão ambiental.

A exemplo do uso de geotecnologias como suporte em análises ambientais tem-se a pesquisa de Ferreira et al (2008), que utilizou o Sistema de Informações Geográfica- SIG e ortofoto, para detectar algumas características naturais em áreas de extração de saibro em Ubatuba no Estado de São Paulo, e avaliar a degradação ambiental decorrente de sua atividade, para estabelecer diretrizes para regeneração sócio ambiental das áreas degradadas.

#### **3 METODOLOGIA**

#### 3.1 ÁREA DE ESTUDO

De acordo com Oliveira (2010), o Distrito Garimpeiro de Lourenço está localizado no Município de Calçoene, na porção centro norte do Estado do Amapá, a aproximadamente 95km da sede municipal, e a 469Km da capital Macapá, conforme mapa 1.

O garimpo está situado na Serra Lombarda, possui planaltos residuais que compõem um conjunto de elevações de formas arredondadas e alongadas na direção noroeste. Apresenta desníveis de até 200 metros em relação aos vales, e constitui um divisor de águas entre as bacias dos rios Araguari e Cassiporé, que se desenvolvem para o sul e norte (EMPA, 2011).

Conforme informações contidas no plano de lavra experimental para minério rolado de tantalita e minério de ouro da Cooperativa de Garimpeiros de Lourenço do ano 2012, a rede de drenagem existente na região do Lourenço é composta pelos rios Cassiporé, Reginá, Anotaié e Arapari, os quais apresentam frequentes corredeiras, permitindo apenas a navegação de pequenos barcos. Já no entorno da área de extração encontra-se pequenos igarapés que deságuam nos afluentes da margem esquerda do Rio Cassiporé.

Cerca de 95% da região é caracterizada por florestas tropicais tipo densa. É representada por espécies arbóreas de copas extensas de médio e alto porte, com 30 a 40 metros de altura e, com predominância das espécies de valores econômicos de extrema relevância, como: *Acapu, Angelim, Macacauba, Pau Mulato, Sapucaia, Andiroba, Cumaru, Jutaí*, entre outras (COOPERATIVA DE MINERAÇÃO DOS GARIMPEIROS DO LOURENÇO, 2012).

Os vales da região são normalmente muito úmidos e a floresta possui um teto mais aberto, sendo comum árvores mais altas ao lado das palmeiras do açaí e buriti. Esses vales e encostas de alguns morros sofreram alterações de sua vegetação devido à extração de ouro na região ser secular (EMPA, 2011).

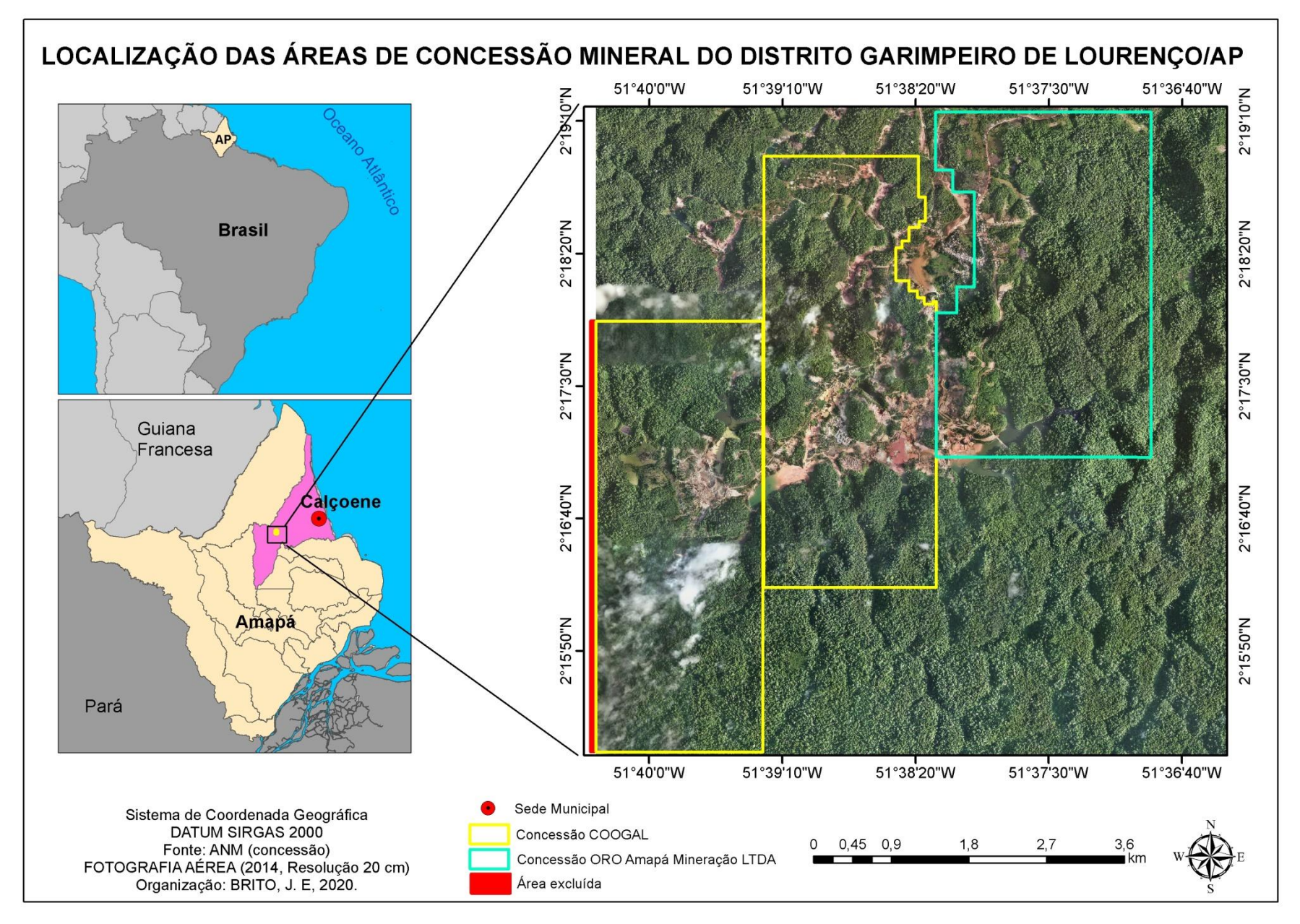

Fonte: Autora, 2020.

A organização da atividade garimpeira legalizada no Lourenço se dá através da Cooperativa de Mineração dos Garimpeiros do Lourenço (COOGAL), a qual possui dois diplomas de concessão de lavra para extração de minério de ouro (processos: 803611/1978 e 803612/1978) totalizando uma área de 1.952,45 hectares. Há ainda a empresa ORO Amapá Mineração LTDA, que também dispõe de um diploma de concessão de lavra para extração de ouro com 936,04 hectares (ANM, 2019). Ressalta-se que, a presente pesquisa foi realizada nas três áreas de concessão mineral.

A atividade de lavra da cooperativa dos garimpeiros é realizada de forma mecânica (retroescavadeira) e manual (bico de Jato), com desmonte de material terroso (corte de talude). Além de definir níveis (bancadas topográficas), a retroescavadeira fornece material terroso que contém a substância mineral (ouro disseminado), que por gravidade o material é tratado em níveis mais baixos através de caixas com centradoras de madeiras típicas de garimpos (DNPM, 2012).

As principais atividades desenvolvidas no garimpo do Lourenço são: a coleta e moagem de fragmentos de rocha (rejeitos) retirados da mina; lavagem de material trabalhado anteriormente pelos garimpeiros (repassagem); desmonte hidráulico em encosta de morro (Salamangone) e abertura de poço de mina (*shaft*) (OLIVEIRA, 2010).

## 3.2 PROCEDIMENTO METODOLÓGICO

O procedimento metodológico do presente estudo foi dividido em quatro etapas, conforme fluxograma 1.

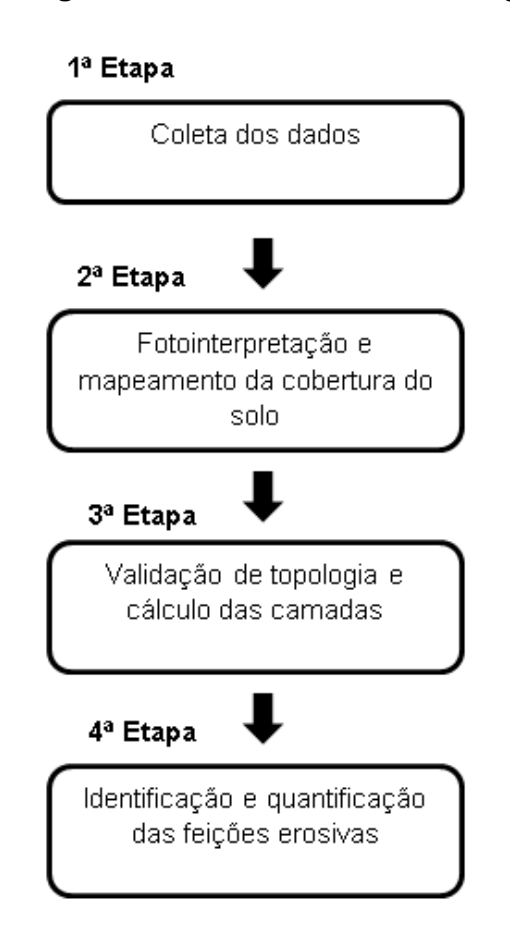

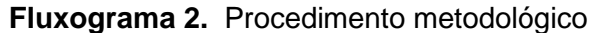

Fonte: Elaborado pela autora

#### **3.2.1 Coleta dos dados**

Para o presente estudo utilizou-se a fotografia aérea, insumo resultante do Projeto Base Cartográfica Digital Contínua do Amapá (BCDC-AP). Este projeto foi criado mediante o convênio do governo do Estado do Amapá, através da Secretaria de Estado do Meio Ambiente (SEMA), Secretaria de Estado do Planejamento (SEPLAN) e Exército Brasileiro, onde fornece informações sobre o território amapaense, como hidrografia, relevo, vegetação, entre outros. A fotografia aérea é do ano de 2014, possui resolução de 20 cm, escala de 1:2.000 e formato *ecw* *(Enhanced Compression Wavelet*), arquivo com imagens aéreas e de satélite altamente compactado (SEMA, 2014).

Os dados sobre o distrito garimpeiro do Lourenço foram coletados no sistema *Sigmine* da Agência Nacional de Mineração- ANM. O sistema fornece informações sobre os processos minerários de todo o Brasil, onde integra o SIG da Mineração da ANM com o *Google earth*. Esses dados são disponibilizados em formatos *shapefile* e *kmz*, no sistema de referência SIRGAS 2000 (Sistema de Referência Geocêntrico para as Américas), com informações sobre o processo, a fase em que se encontra esse processo minerário, ano de criação, extensão da área, substância, entre outras (ANM, 2019).

Os softwares utilizados para a presente pesquisa foram o ArcGis 10.7, licença instalada no Laboratório de Geoprocessamento e Sensoriamento Remoto da Geografia (GEOSEN) da UNIFAP, e o Qgis 2.18.16. O primeiro software foi utilizado para a fotointerpretação, vetorização e layout, e segundo para a validação de topologia e quantificação das características evidenciadas na imagem.

Primeiramente, foi feito o download dos arquivos no sistema *Sigmine,* em formato *shapefile*. Em seguida foram carregados no software ArcGis 10.7, juntamente com a fotografia aérea. Os arquivos vetoriais foram sobrepostos aos arquivos matriciais viabilizando a etapa posterior de fotointerpretação

Diante das informações do sistema *Sigmine*, foram escolhidos apenas os processos minerários de concessão de lavra para extração de ouro, pois na área de estudo existem outros processos, porém ainda em fase de autorização de pesquisa. Portanto, foram considerados apenas os *shapes* correspondentes às áreas de concessão de lavra da COOGAL (dois diplomas) e da empresa ORO Amapá Mineração Ltda (um diploma).

#### **3.2.2 Fotointerpretação e mapeamento da cobertura do solo**

É necessário ressaltar que, antes de iniciar o mapeamento foi suprimido do estudo 31,14 ha (3,1%), da concessão de lavra (Processo: 803611/1978) da cooperativa COOGAL. Esta exclusão ocorreu devido à fotografia aérea não enquadrar todo o limite da concessão. Portanto, a área de 1000 ha foi reduzida para 968,86 há (Mapa 1).

No presente estudo foram definidas quatro grandes áreas, com a descrição de suas características; classificadas em meio natural, antropizado, degradado e em recuperação, onde criou-se classes a partir das características ambientais evidenciadas durante a fotointerpretação.

A fotointerpretação foi realizada a partir de critérios propostos por Florenzano (2007). Tal procedimento deve suceder a partir da caracterização e descrição dos principais elementos da interpretação visual: Tonalidade/Cor, Textura, Tamanho, Forma, Sombra, Altura, Padrão e Localização.

Para o mapeamento da cobertura do solo, criou-se no ArcGis 10.7, na aba gerenciador de arquivos *ArcCatalog* os *layers* (camadas) no formato de *shapefile*. Estas camadas foram denominadas classes, criadas na medida em que as características ambientais eram identificadas na imagem de acordo com a capacidade do fotointérprete.

Concomitante à fotointerpretação, realizou-se a vetorização de geometrias poligonais e lineares, representando, respectivamente, a cobertura do solo (vegetação, solo exposto, corpo hídrico e área edificada) e processos erosivos (sulcos, ravinas e voçorocas). Essas geometrias foram desenhadas com *zoom*, correspondendo à escala de 1:1.000, para uma melhor visualização das fotografias aéreas e, consequentemente, para obter um melhor refinamento e detalhamento das feições.

Como resultado da fotointerpretação as quatros grandes áreas ficaram divididas em: Meio natural (corpo hídrico e vegetação florestal); Antropizado (área edificada e operacional); Degradado (corpo hídrico alterado e solo exposto); e em regeneração ( vegetação secundária), conforme quadro 1.

O processo de quantificação de cada camada vetorial foi realizado através da ferramenta *calculadora de campo* do Qgis 2.18.16. Para os polígonos, a unidade de medida foi o hectare (ha), e para os lineamentos dos processos erosivos a unidade de medida foi o metro linear.

As principais ferramentas do ArcGis 10.7 utilizadas para a vetorização das camadas foram o *straight segment*, que permite fazer o desenho de cada polígono e lineamento, e a ferramenta *trace*, que auxilia no desenho dos polígonos fazendo com que não fique lacunas entre as camadas e que elas não fiquem sobrepostas.

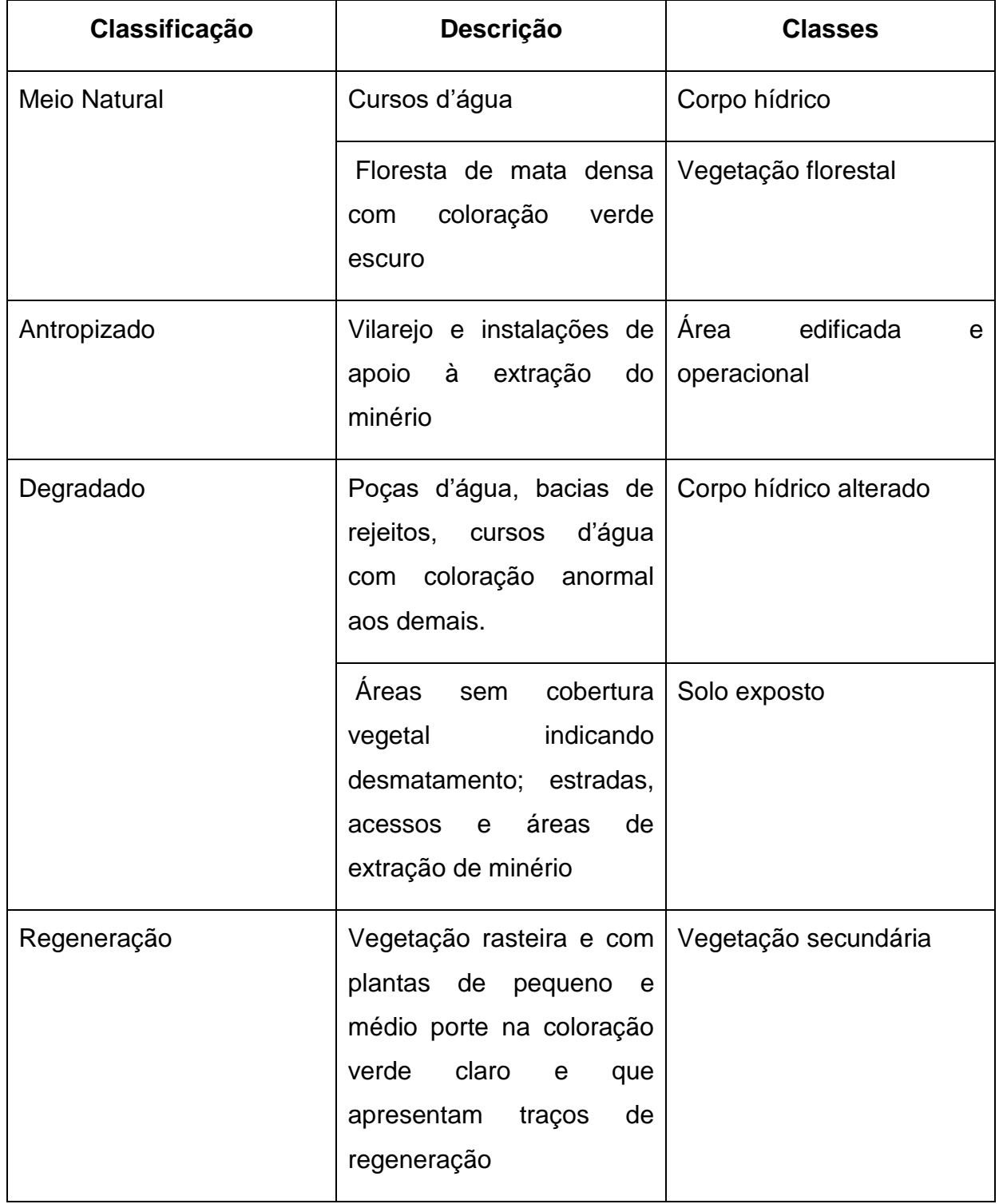

**Quadro 1.** Classes de mapeamento da cobertura do solo das áreas de concessão mineral

Fonte: Autora, 2020.

## 3.2.2.1 Corpo hídrico e corpo hídrico alterado

Para a identificação da classe corpo hídrico foram considerados rios e cursos d'água (imagem1 A e B), que não apresentavam nenhuma anormalidade, pois na área de estudo existem várias poças d'águas, que pode ser bacias de rejeitos ou cavas abandonadas, e parte de rios com coloração diferente indicando que ali pode ter ocorrido ou ocorre um processo de extração de minério. Por isso criou-se outra classe denominada corpo hídrico alterado, para a representação destas feições (imagem 2 A e B).

**Imagem 1.** Identificação da camada corpo hídrico. (A) imagem do corpo d'água sem a camada de identificação. (B) imagem do corpo d'água com a camada de identificação.

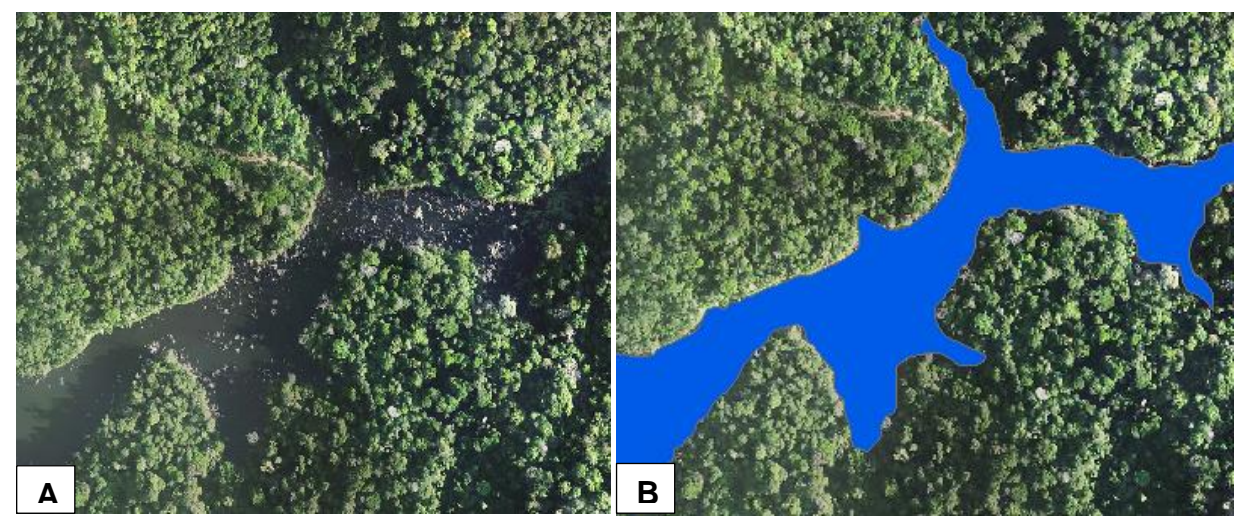

Fonte: Fotografia aérea (2014, 20 cm) /Polígono obtido através de vetorização manual sobre a fotografia aérea.

**Imagem 2.** Identificação da camada corpo hídrico alterado. (A) imagem de poças d'água sem a camada de identificação. (B) imagem de poças d'água com a camada de identificação.

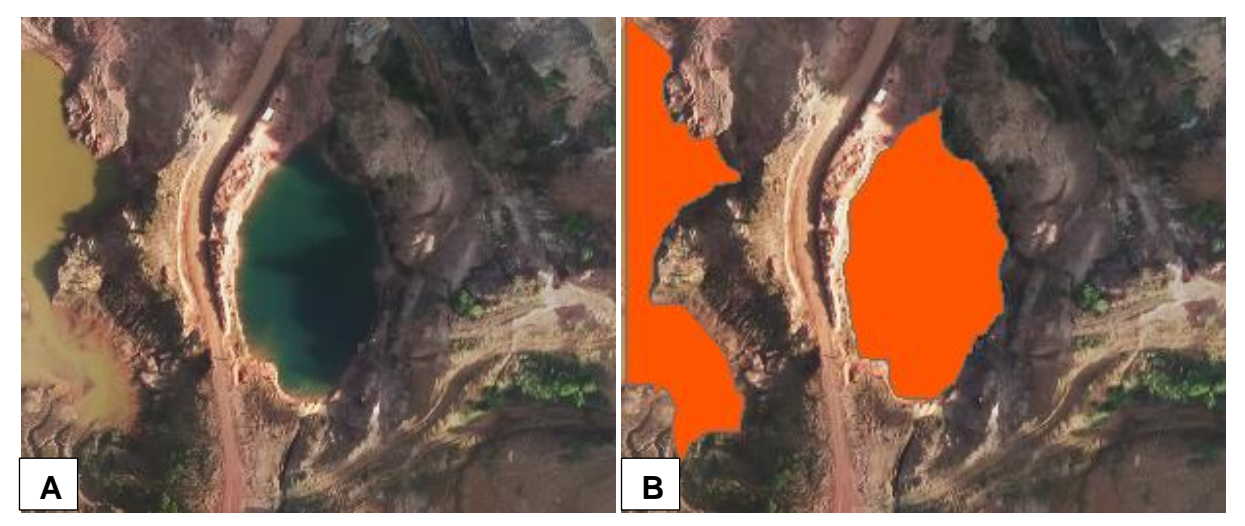

Fonte: Fotografia aérea (2014, 20 cm) /Polígono obtido através de vetorização manual sobre a fotografia aérea.

## 3.2.2.2 Área edificada e operacional

Como situação edificada e operacional foi considerada as áreas com as casas da população local, junto com seus respectivos terrenos e área de plantação, bem como os galpões e estruturas utilizadas para a extração do minério (imagem 3 A e B).

**Imagem 3.** Identificação da camada área edificada e operacional. (A) imagem da área habitada sem a camada de identificação. (B) imagem da área habitada com a camada de identificação.

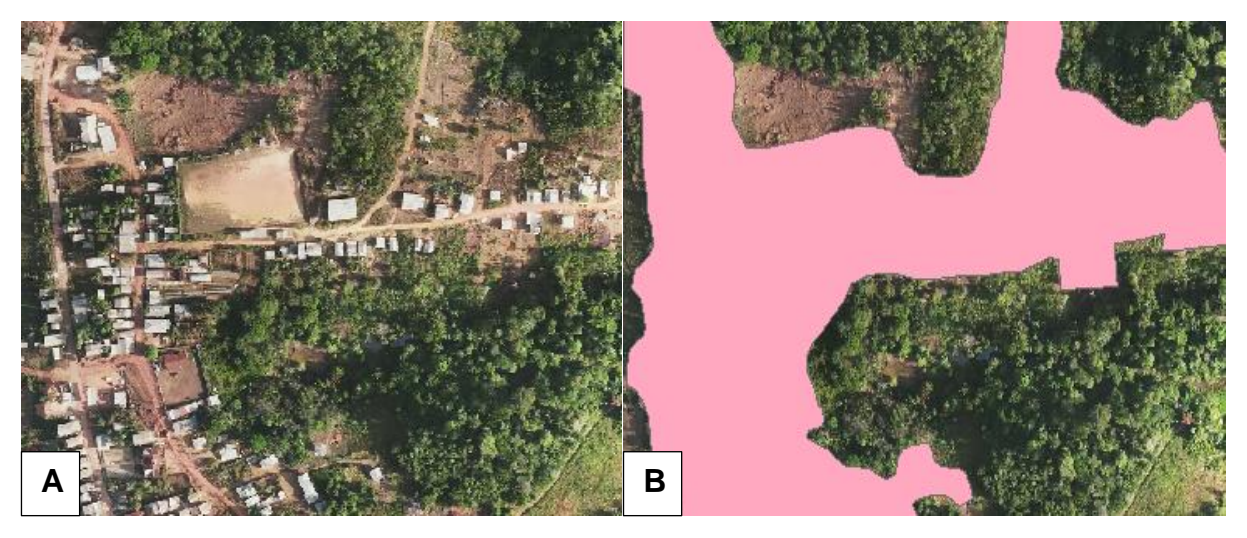

Fonte: Fotografia aérea (2014, 20 cm) /Polígono obtido através de vetorização manual sobre a fotografia aérea.

3.2.2.3 Solo exposto

Para classe solo exposto foram consideradas áreas sem cobertura vegetal,

como áreas desmatadas, e as áreas da extração do minério (imagem 4 A e B).

**Imagem 4.** Identificação da camada solo exposto. (A) imagem das áreas de solo exposto sem a camada de identificação. (B) imagem das áreas de solo exposto com a camada de identificação.

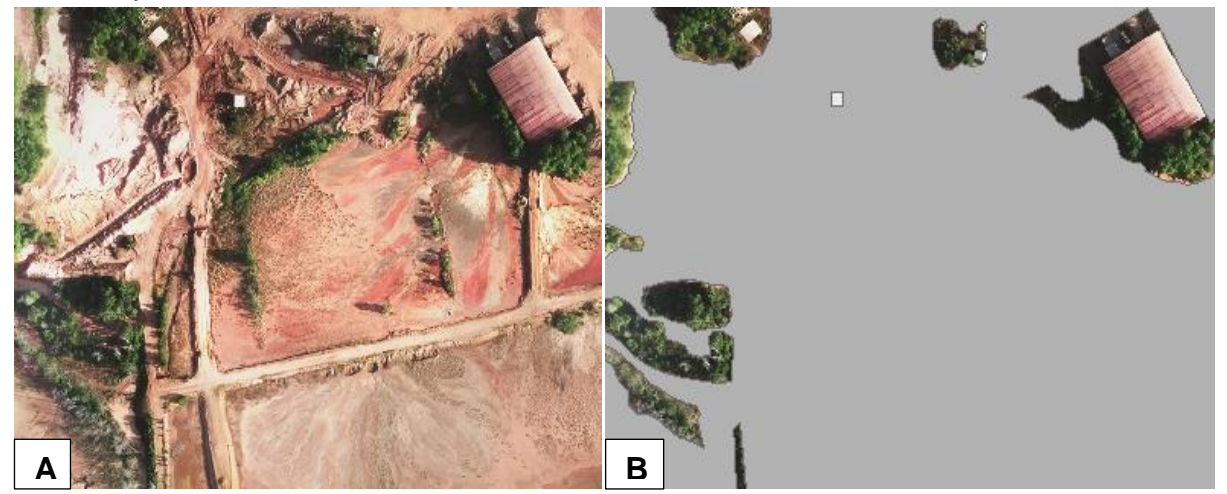

Fonte: Fotografia aérea (2014, 20 cm) /Polígono obtido através de vetorização manual sobre a fotografia aérea.

### 3.2.2.4 Vegetação florestal

Para a classe vegetação florestal foram consideradas áreas que apresentaram floresta tropical densa, caracterizada por arbóreas (imagem 5 A e B).

**Imagem 5.** Identificação da camada vegetação florestal. (A) imagem das áreas de vegetação florestal sem a camada de identificação. (B) imagem das áreas de vegetação florestal com a camada de identificação.

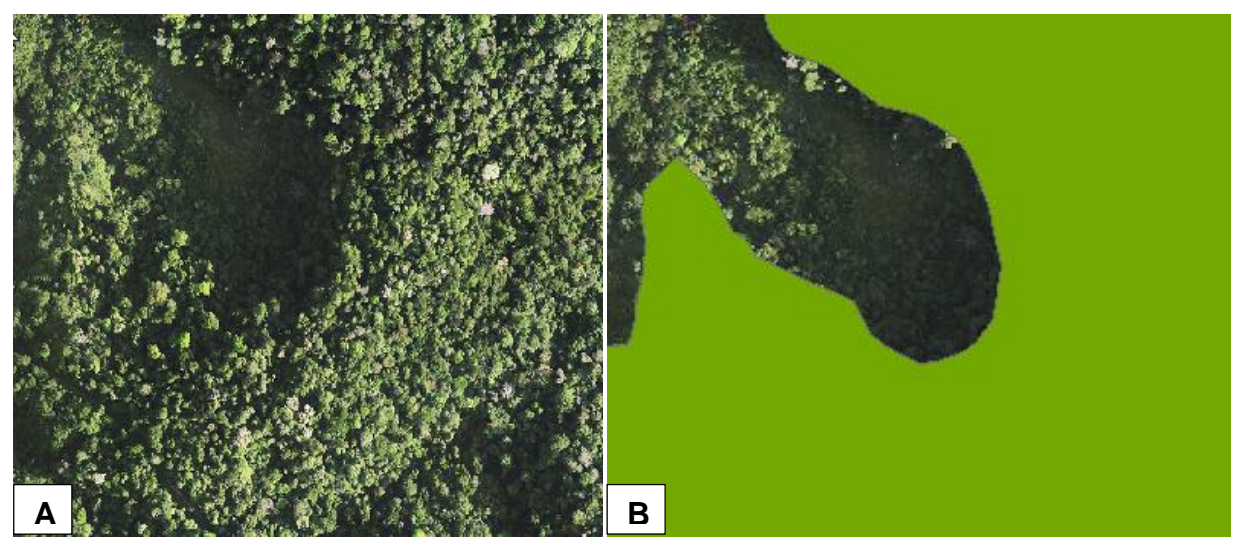

Fonte: Fotografia aérea (2014, 20 cm) /Polígono obtido através de vetorização manual sobre a fotografia aérea.

3.2.2.5 Vegetação secundária

Para esta classe foram consideradas as áreas que apresentavam vegetação rasteira, arbustiva e coloração mais clara, a qual poderia indicar que ali estava em processo de reconstituição de uma nova vegetação, tendo em vista que a região é naturalmente coberta por vegetação arbórea (imagem 6 A e B).

**Imagem 6.** Identificação da camada vegetação secundária. (A) imagem das áreas de vegetação secundária sem a camada de identificação. (B) imagem das áreas de vegetação secundária com a camada de identificação.

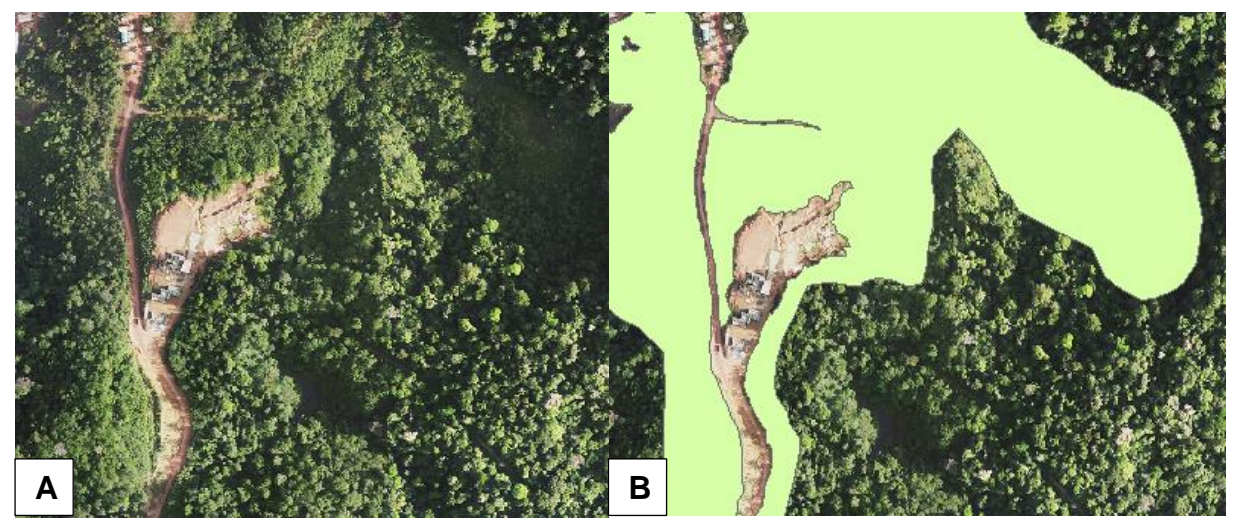

Fonte: Fotografia aérea (2014, 20 cm) /Polígono obtido através de vetorização manual sobre a fotografia aérea.

#### **3.2.3 Validação de topologia e cálculo das camadas**

A topologia é um recurso dos Sistemas de Informações Geográficas (SIG) que estabelece um conjunto de regras e técnicas de edição para geometrias de ponto, linha e polígono, permitindo a modelagem mais precisa. Ela é utilizada para garantir a qualidade dos dados e auxiliar na sua compilação (ESRI, 2016).

Para Santos (2019), a correção de geometrias inválidas é necessária para verificar se a estrutura dos dados está de acordo com as regras topológicas, pois o cuidado com o produto final é uma atitude que gera credibilidade no serviço e contribui na confiança dos profissionais que trabalham com produção cartográfica.

Um dos erros topológicos consiste na geometria inválida, que pode ser gerado manualmente ou por meio de um determinado processo semiautomático. Tal erro pode ocorrer através de elementos complexos no interior da geometria, ou seja, quando "cria uma volta" no seu interior; pontas de polígonos que se tocam, e geração de vértices duplicados (SANTOS, 2019).

Diante disso, foi necessário realizar a validação da topologia das três áreas caracterizadas. Este processo foi realizado no software Qgis 2.18.16, através da ferramenta *verificador de topologia*. A partir desta ferramenta foi possível identificar e analisar cada erro marcado pelo software. Assim, as devidas ratificações foram executadas visando a melhor qualidade dos dados.

Após este processo, foi realizado o cálculo correspondente a cada camada. Para isto, foi utilizado no Qgis 2.18.16 a ferramenta *calculadora de campo*, para obter os resultados em hectare (ha), e verificar a extensão das características ambientais de cada concessão de lavra.

#### **3.2.4 Identificação e quantificação dos processos erosivos**

Os processos erosivos são fenômenos naturais, responsáveis pela dinâmica dos solos, porém a ação antrópica pode intensificar esse processo e ocasionar vários problemas de erosão, principalmente em áreas com atividade mineradora, como o Distrito de Lourenço.

Criou-se no ArcGis 10.7, na aba gerenciador de arquivos *ArcCatalog* a camada processos erosivos no formato de *shapefile*. Esta camada foi criada para a vetorização de linhas.

Mediante a análise do fotointérprete foram consideradas características da camada processos erosivos: os sulcos, ravinas e as voçorocas. Ressaltando que a pesquisa não incluiu trabalho de campo para verificar a profundidade dos processos erosivos, os quais foram apenas observados através da fotografia aérea. Portanto, na medida em que estas feições eram identificadas, os lineamentos eram traçados na imagem (imagem 7 A e B).

**Imagem 7.** Identificação da camada processos erosivos. (A) imagem das áreas com processos erosivos sem a camada de identificação. (B) imagem das áreas com processos erosivos com a camada de identificação.

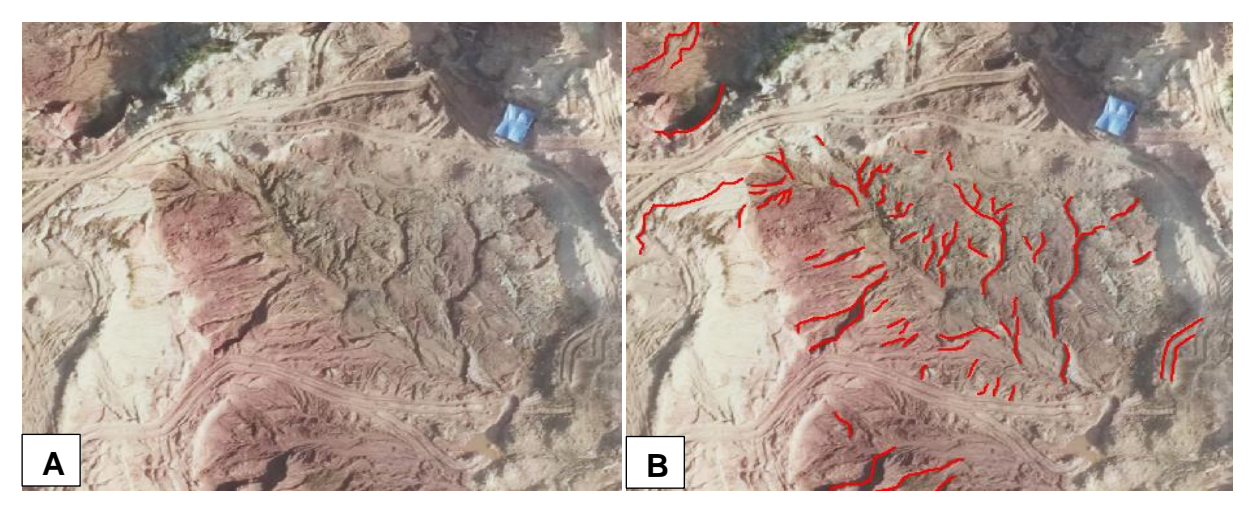

Fonte: Fotografia aérea (2014, 20 cm) /Polígono obtido através de vetorização manual sobre a fotografia aérea.

Após a vetorização dos lineamentos dos processos erosivos, os *shapes* foram carregados no Qgis 2.18.16, para o cálculo, realizado através da *calculadora de campo*, onde utilizou-se a unidade de medida metro linear.

#### **4 RESULTADOS E DISCUSSÃO**

4.1 QUANTIFICAÇÃO DO USO E COBERTURA DO SOLO DAS ÁREAS DE CONCESSÃO MINERAL DO DISTRITO GARIMPEIRO DE LOURENÇO

A partir do uso de softwares e suas ferramentas já mencionados na metodologia, foi possível obter o mapeamento e a quantificação do uso e cobertura do solo do distrito garimpeiro de Lourenço, mais precisamente, das três áreas de concessão de lavra para extração de ouro. A seguir será descrito e discutido as características de cada mapa e gráfico elaborados.

#### **4.1.1 Empresa ORO Amapá Mineração LTDA**

A partir do mapa de uso e cobertura do solo da área de concessão de lavra da empresa ORO Amapá Mineração Ltda é possível observar as diferentes classes de cobertura do solo presente na mesma. A vegetação florestal se estende por toda porção centro-leste da área; já a vegetação secundária, aqui foi considerada como área em processo de regeneração, está concentrada na porção centro-oeste de toda concessão. Enquanto que na porção sudoeste foram mapeadas áreas degradadas (mapa 2).

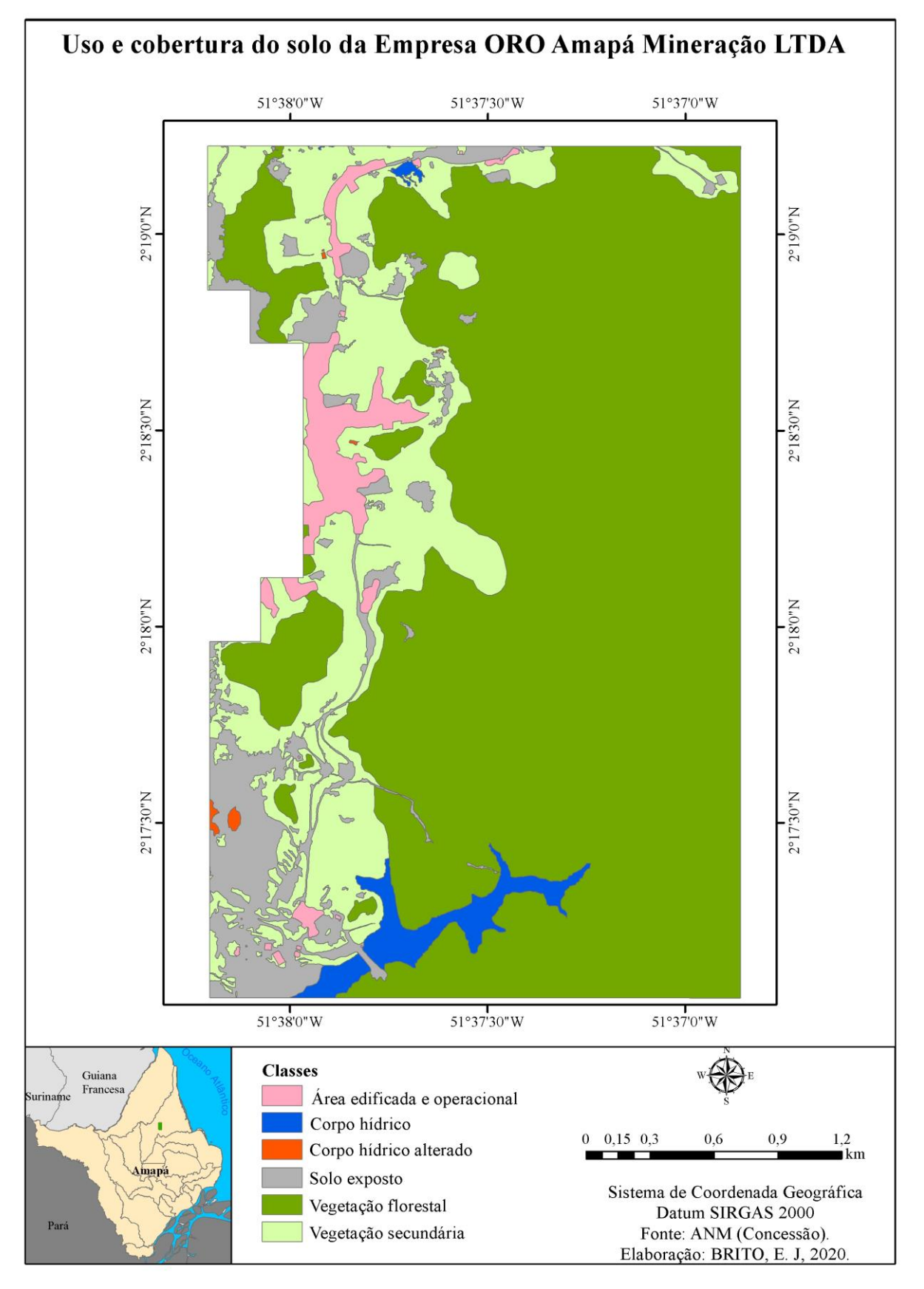

**Mapa 2.** Uso e cobertura do solo na área de concessão de lavra da Empresa ORO Amapá Mineração LTDA

Fonte: Autora, 2020.

Em termos de quantificação da cobertura do solo, a área da empresa concentra 642 ha de vegetação florestal o que equivale a 68,58% de sua área. Já 172,04 ha correspondem à vegetação secundária representando 18,38%. Identificou-se 72,82 ha como sendo de solo exposto, o equivalente a 7,78% do total. Há ainda 28,46 ha de área edificada e operacional, o que representa 3,04% e; 19,86 ha classificados como corpos hídricos, ou seja 2,12% da área (gráfico 1).

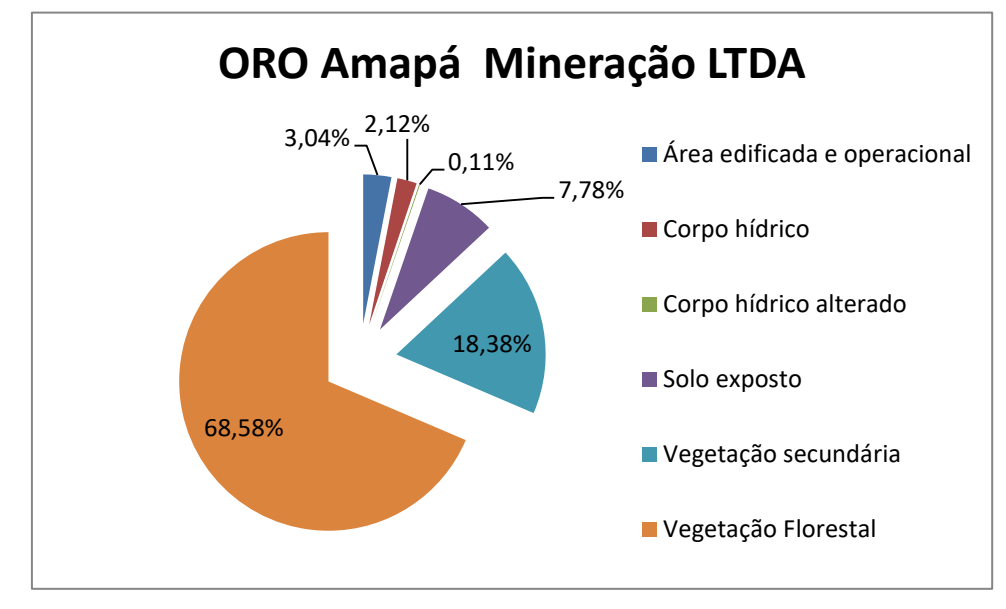

**Gráfico 1**. Participação de cada uma das classes na área da ORO Amapá Mineração LTDA

Para fim de análise no presente trabalho as classes descritas anteriormente foram incluídas em quatro classes maiores: Meio Natural, Antropizado, Degradado e em Regeneração.

Conforme a tabela 1 é possível visualizar que a área apresenta 70,69% classificada como meio natural, que inclui a vegetação florestal e corpos hídricos. Meio antropizado perfazem 3,03%, e compreendem áreas edificadas e operacionais. Cerca de 7,88% da área foram mapeados como sítios degradados (solo exposto e corpo hídrico alterado), e; 18,37% porções supostamente alteradas, mas que estão em processo de regeneração. Neste caso, ressalta-se que apenas através do estudo *in loco*, poderia se avaliar se tal processo regenerativo foi natural ou induzido.

Fonte: Autora, 2020.

| <b>Tabela T.</b> Classificação da alta ONO Affiapa Millitração ET <i>D</i> A |           |                  |  |
|------------------------------------------------------------------------------|-----------|------------------|--|
| Classificação                                                                | Area (ha) | Participação (%) |  |
| Meio Natural (corpo hídrico e vegetação florestal)                           | 661,86    | 70,69%           |  |
| Antropizado (área edificada e operacional)                                   | 28,46     | 3,03%            |  |
| Degradado (corpo hídrico alterado e solo exposto)                            | 73,83     | 7,88%            |  |
| Regeneração (vegetação secundária)                                           | 172,04    | 18,37%           |  |
| Total da área                                                                | 936,19    | 100%             |  |
| $   -$<br>^^^^                                                               |           |                  |  |

**Tabela 1.** Classificação da área ORO Amapá Mineração LTDA

Fonte: Autora, 2020. .

Em 2016 a empresa Oro Amapá Mineração LTDA apresentou ao IMAP um relatório de execução sobre seu PRAD, com um diagnóstico das áreas que futuramente seriam recuperadas e as que já estavam recuperadas totalizando 10,60 hectares, sendo 4,40 ha em um sistema agroflorestal em suas dependências; 3,20 ha para o plantio consorciado e 2,99 de taludes em recuperação. Informava que seu programa de recuperação estava sendo realizado de maneira positiva, via reflorestamento com plantio de mudas nativas e frutíferas, justificando sua continuidade (ORO AMAPÁ MINERAÇÃO LTDA, 2016). Confrontando os números do relatório de monitoramento com os obtidos no presente estudo, observa-se que embora esteja cumprindo seu plano de recuperação de áreas degradadas, está recuperando apenas 13,5%, ou seja, 10 ha dos 73,83 ha mapeados como sítios degradados.

#### **4.1.2 COOGAL- Processo 803611/1978**

De acordo com o mapa 3, boa parte da vegetação florestal está preservada. Também é possível verificar que as áreas de atividades da extração de minério estão concentradas praticamente no centro da área da concessão mineral. A cobertura do solo da referida concessão está classificada como 735,54 ha de vegetação florestal, cerca de 75,90% do total. Concentra 158,28 ha de vegetação secundária, equivalentes a 16,33% da concessão. Já 41,03 ha correspondem ao solo exposto, representando 4,23%. Caracterizou-se 14,36 ha de área edificada e operacional correspondentes a 1,48%. Há ainda 14,07 ha mapeados como corpos hídricos que equivalem a 1,45% e, mais 5,78 ha ocupados também por corpos hídricos, todavia, alterados, representando cerca de 0,60% de sua área (gráfico 2).

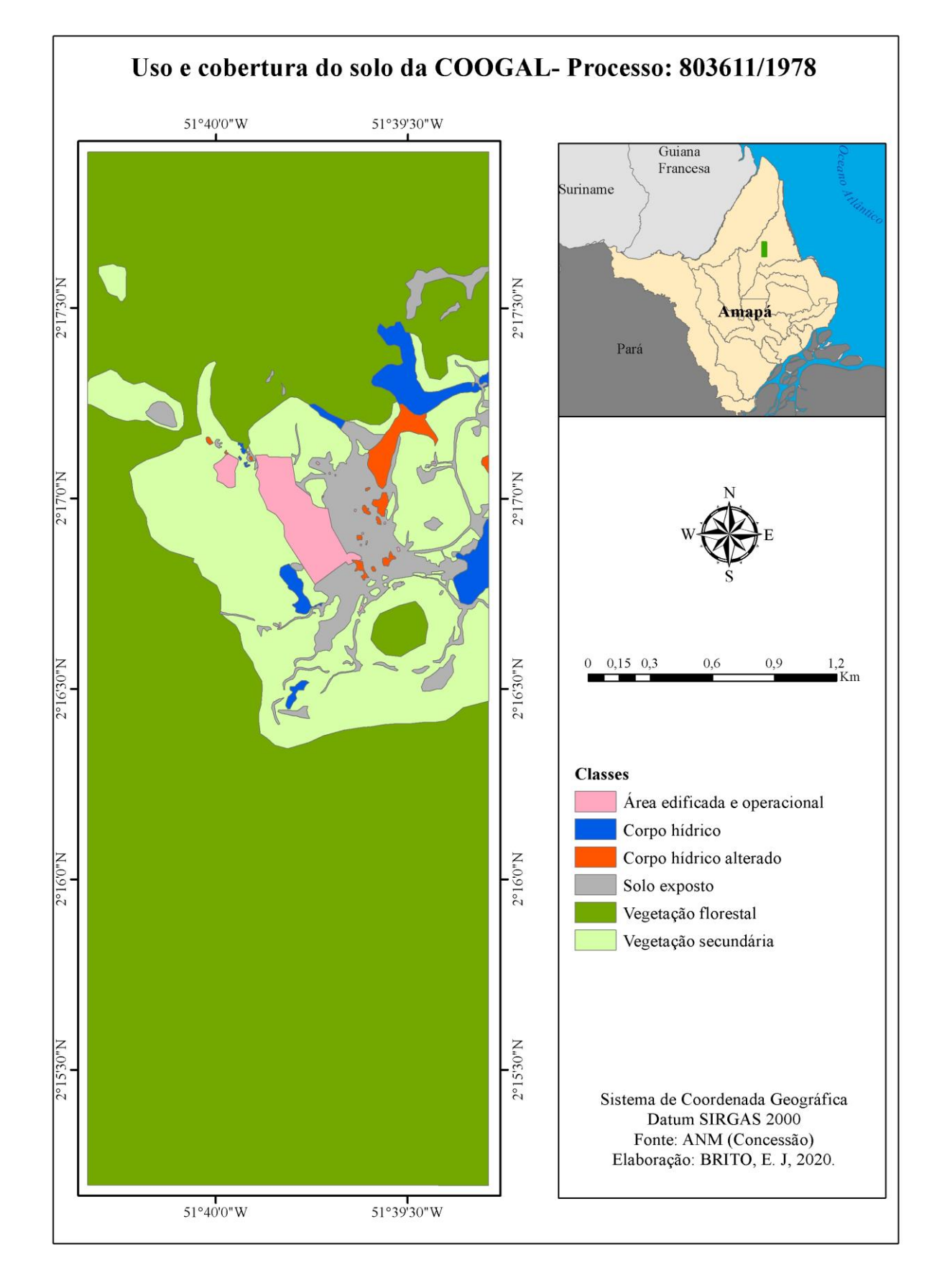

**Mapa 3.** Uso e cobertura do solo na área de concessão de lavra da COOGAL- Processo 803611/1978

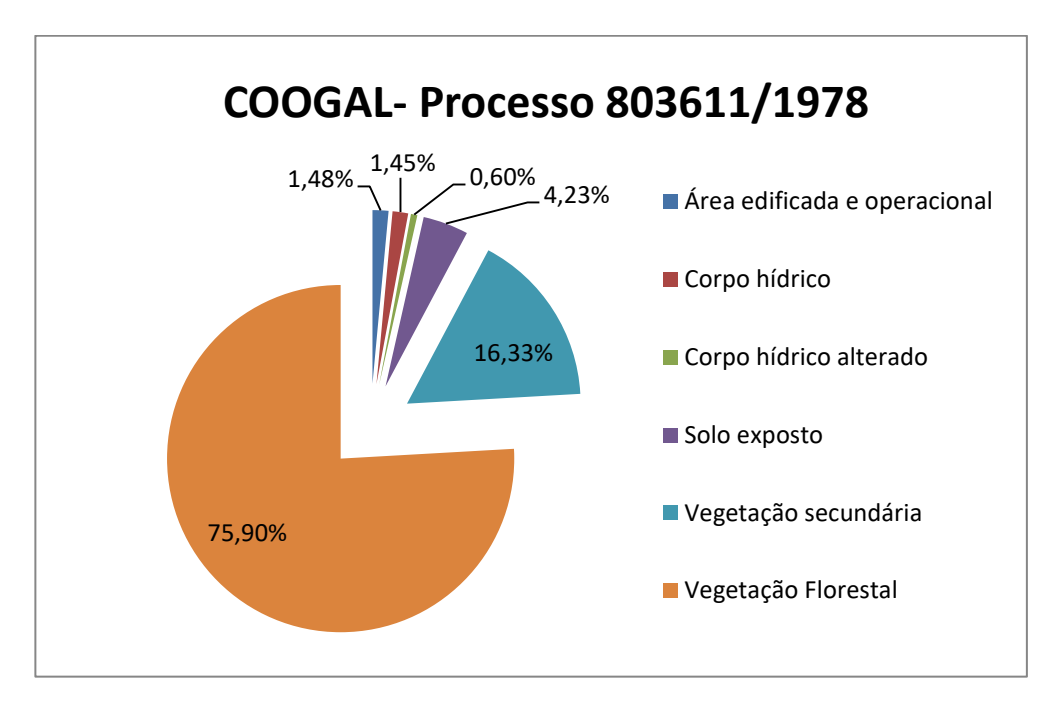

**Gráfico 2**. Participação de cada uma das classes na área COOGAL- Processo 803611/1978

De acordo com a tabela 2, a área tem 77,35% de meio natural preservado. A parte antropizada corresponde a 1,48% da concessão. Concentra ainda 4,83% de degradação e 16,33% encontra-se em processo de regeneração.

| <b>Tabela 2.</b> Oldssillududu ud alud ud OOOOAL TTUUUSSU UUJUTTI TUTU. |           |                  |  |
|-------------------------------------------------------------------------|-----------|------------------|--|
| <b>Classificação</b>                                                    | Área (ha) | Participação (%) |  |
| Meio Natural (corpo hídrico e vegetação florestal)                      | 749,61    | 77,35%           |  |
| Antropizado (área edificada e operacional)                              | 14,36     | 1,48%            |  |
| Degradado (corpo hídrico alterado e solo exposto)                       | 46,82     | 4,83%            |  |
| Regeneração (vegetação secundária)                                      | 158.29    | 16,33%           |  |
| Total da área                                                           | 969,08    | 100%             |  |
|                                                                         |           |                  |  |

**Tabela 2.** Classificação da área da COOGAL- Processo 803611/1978.

Fonte: Autora, 2020.

Fonte: Autora, 2020.

#### **4.1.3 COOGAL- Processo 803612/1978**

De acordo com o mapeamento realizado, a área preserva 471,68 ha de vegetação florestal que corresponde a 49,51% da área de concessão e está concentrada na porção sul e noroeste da mesma (mapa 4). Quanto à vegetação secundária registrou-se 267,73 ha equivalentes a 28,10%. Foram identificados 184,47 ha de solo exposto representando 19,36% da área. Já a área edificada e operacional apresenta 6,6 ha equivalentes a 0,69%. Mostra-se ainda 16,25 ha de corpos hídricos que caracteriza 1,71% da área de extração. Há ainda 5,93 ha de corpos hídricos, porém alterados, que retrata a 0,62% da concessão mineral (gráfico 3).

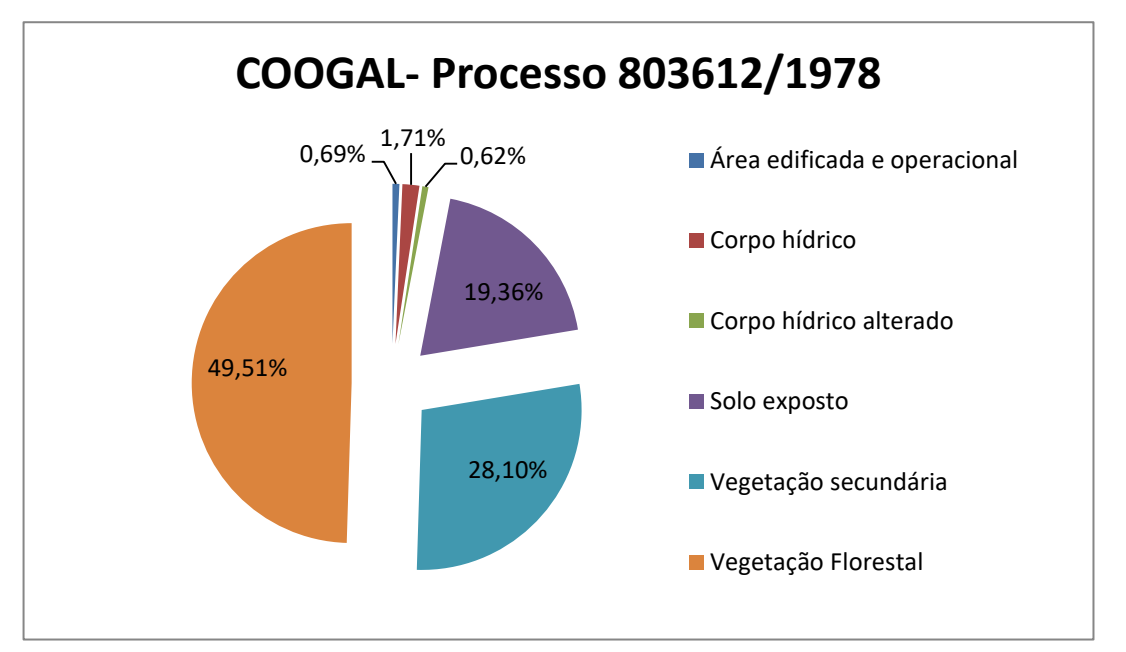

**Gráfico 3**. Participação de cada uma das classes na área COOGAL- Processo 803612/1978

Fonte: Autora, 2020.

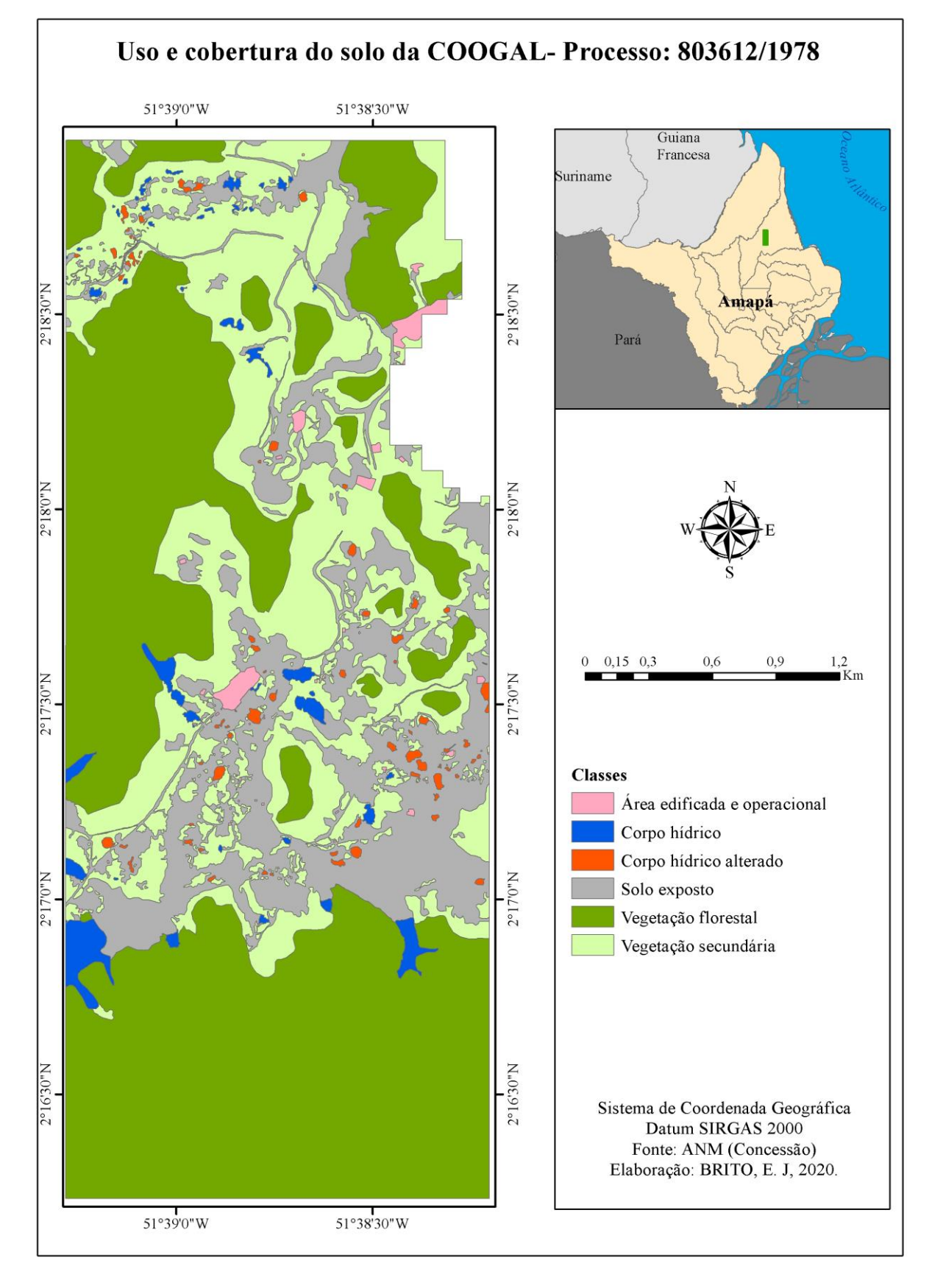

**Mapa 4.** Uso e cobertura do solo na área de concessão de lavra da COOGAL- Processo 803612/1978

Fonte: Autora, 2020.

De acordo com a tabela 3, a área da COOGAL- Processo 803612/1978 apresenta um percentual de 51,21% classificados como meio natural. Foram registrados ainda, 19,98% de degradação. Já o meio antropizado corresponde a 0,69%, e o processo de regeneração concentra 28,10% da área de concessão, o qual se acredita ser natural.

| <b>Classes</b>                                     | Área (ha) | Participação (%) |  |
|----------------------------------------------------|-----------|------------------|--|
| Meio Natural (corpo hídrico e vegetação florestal) | 487,93    | 51,21%           |  |
| Antropizado (área edificada e operacional)         | 6,6       | 0,69%            |  |
| Degradado (corpo hídrico alterado e solo exposto)  | 190.4     | 19,98%           |  |
| Regeneração (vegetação secundária)                 | 267,73    | 28,10%           |  |
| Total da área                                      | 952,66    | 100%             |  |
|                                                    |           |                  |  |

**Tabela 3.** Classificação da área da COOGAL- Processo 803612/1978

Fonte: Autora, 2020.

Mediante a soma dos resultados das duas áreas de concessão mineral da Cooperativa de Garimpeiros de Lourenço, a tabela 4 demonstra que as mesmas mantém 64,40% (1.237,54 ha) do meio natural preservado e cerca de 684 ha foram alterados pela mineração, sendo que, 62,2% (426,02 ha) destas foram mapeadas com áreas já em processo de regeneração vegetal, provavelmente natural. Restando ainda 12,3% por recuperar.

**Tabela 4.** Total da classificação das duas áreas de concessão da COOGAL

| <b>Classes</b>                                     | Área (ha) | Participação (%) |
|----------------------------------------------------|-----------|------------------|
| Meio Natural (corpo hídrico e vegetação florestal) | 1.237,54  | 64,40%           |
| Antropizado (área edificada e operacional)         | 20,96     | 1,09%            |
| Degradado (corpo hídrico alterado e solo exposto)  | 237,22    | 12,34%           |
| Regeneração (vegetação secundária)                 | 426,02    | 22,17%           |
| <b>TOTAL</b>                                       | 1.921,54  | 100%             |

Fonte: Autora, 2020.

É importante ressaltar que, após a análise da presente pesquisa, os processos da referida cooperativa foram consultados junto ao IMAP, para verificar se de fato a COOGAL está se preocupando com a recuperação ambiental de suas áreas de extração.

Em 2019, a COOGAL apresentou ao IMAP o relatório de recuperação de suas áreas degradadas. Nele continha à caracterização das concessões para extração de ouro, bem como o total do que foi antropizado e o que estava sendo recuperado. Foi apresentado que no total de 1.952,45 hectares (processos 803611/1978 e 803612/1978) da cooperativa, 1.498,831 hectares são de mata virgem preservada, ou seja, 76,76% de suas áreas estão intactos. Entretanto, o relatório não apresenta o que foi considerado como mata virgem preservada, apenas descreve seu quantitativo. Estradas, acessos, frente de lavra e a vila onde abrigam as residências foram consideradas como áreas antropizadas. Áreas plantadas com espécies nativas e frutíferas foram consideradas como áreas recuperadas (COOPERATIVA DE MINERAÇÃO DOS GARIMPEIROS DO LOURENÇO, 2019).

Dessa forma, elaborou-se uma análise comparativa rápida (tabela 5), entre os resultados da pesquisa (fotografia aérea de 2014) e o relatório de recuperação das áreas degradadas do ano de 2019 que a cooperativa apresentou ao IMAP.

| Ano                        | Area analisada<br>(ha) | Mata preservada<br>(ha) | Regeneração |
|----------------------------|------------------------|-------------------------|-------------|
| 2014<br>(pesquisa)         | 1.921,31               | 1.207,22                | 426,02      |
| 2019<br>(relatório COOGAL) | 1.952,45               | 1.498,831               | 4,125       |

**Tabela 5.** Análise comparativa sobre a caracterização da COOGAL 2014 e 2019.

Fonte: Autora e relatório da COOGAL.

Foi suprimido 31,14 hectares do processo 803611/1978.

A pesquisa demonstra que em 2014 as áreas de extração de ouro da cooperativa apresentavam 1.207,22 hectares de vegetação florestal, aqui comparados com a mata preservada informada pelo relatório, e no ano de 2019 essas áreas apresentaram um aumento significativo, total de 1.498,831 hectares, ou seja, 291,61 hectares a mais.

Cerca de 426,02 hectares foram mapeados como áreas em processo de regeneração, já no relatório apenas 4,125 hectares de reflorestamento, plantio de espécies nativas e frutíferas, sendo 1,125 hectares já realizado, e futuramente uma área de 3 hectares (figura 1).

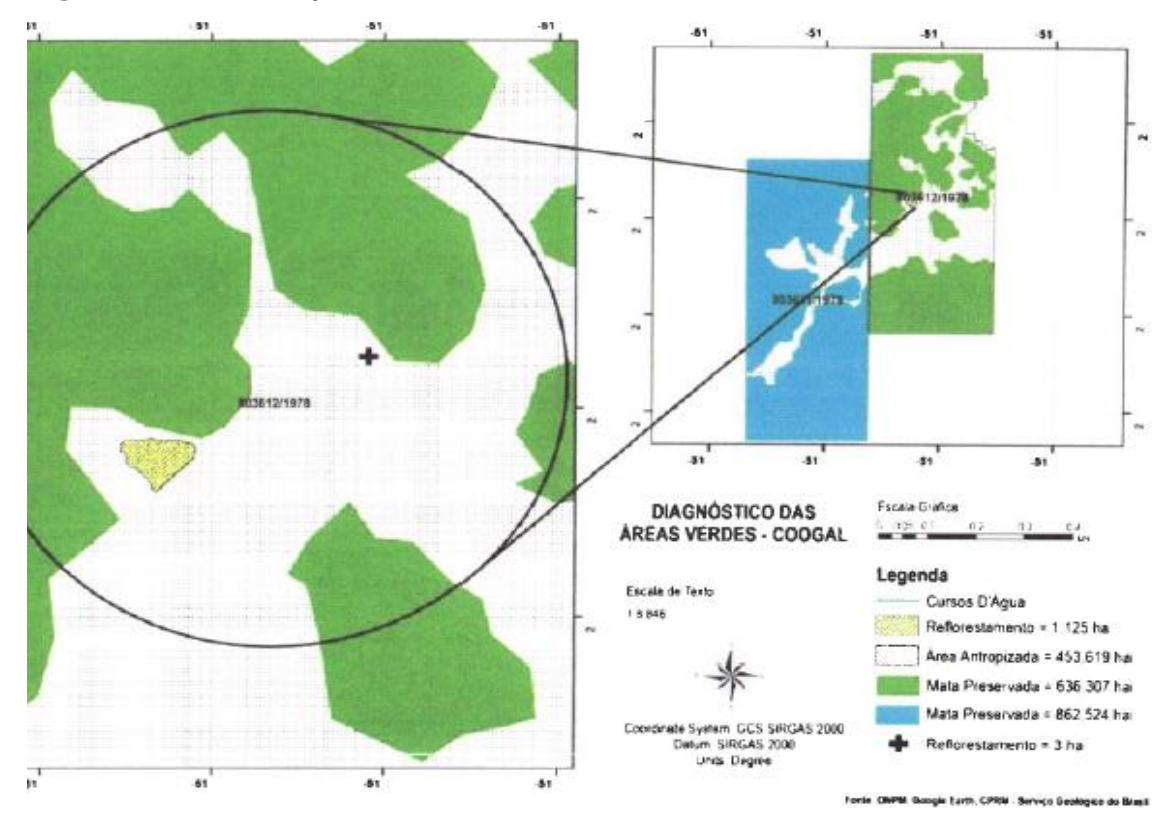

**Figura 1.** Caracterização das duas concessões da COOGAL

Fonte: Relatório de Recuperação de Áreas Degradadas da COOGAL, 2019.

Confrontando os 4,125 hectares de áreas recuperadas com os 426,02 hectares mapeados como sítios em processos de regeneração vegetal, conclui-se que cerca de apenas 0,9% foram recuperados pela cooperativa, o que equivale a cerca de 1,7% da área degradada. Ademais, adverte-se que embora tenha muitas áreas em processo de regeneração da cobertura vegetal, é um processo natural e que ocorre de forma lenta e ainda numa condição ou qualidade ambiental bem distinta da cobertura florestal original da área.

Como visualizado na tabela 5, o quantitativo de mata preservada de 2014 é bem menor que o do ano de 2019, o que leva a estes questionamentos: Mais de 200 hectares foram recuperados no decorrer de 5 anos? Ou a área que a presente pesquisa considerou em processo de regeneração pode ter sido incluída na caracterização da mata virgem preservada do relatório?

Todavia, os questionamentos aqui levantados, ficarão sem respostas, pois precisaria ir mais afundo na pesquisa, ou seja, entrar em contato com a cooperativa para serem mais claros em relação à análise que eles apresentaram, ou ir ao garimpo e sobrevoar suas áreas e fotografar para fazer nova análise e verificar se de

fato essas áreas ainda possuem esse percentual de mata preservada e se grande parte da recuperação ambiental está ocorrendo de forma natural.

Vale ressaltar que, a pesquisa não foi criada para causar conflitos com as partes interessadas, como a cooperativa e órgão fiscalizador, mas sim trazer informações fundamentais para contribuir com a análise da degradação ambiental do Distrito Garimpeiro de Lourenço, pois até a presente pesquisa não tinha trabalhos voltados para esse lugar.

Como já mencionado, cerca de 95% da região do Lourenço é caracterizada por florestas tropicais densas representada por arbóreas de copas extensas de médio e alto porte, de 30 a 40 metros de altura. É uma região rodeada de áreas de preservação ambiental, pois o Estado do Amapá possui 72% do seu território em áreas protegidas.

Diante disso, a preocupação com a preservação e restauração da cobertura florestal nas três áreas de concessão mineral tem que ser vista de maneira mais apropriada, já que os limites poligonais das referidas áreas estão inseridos na zona de amortecimento da unidade de conservação Floresta Estadual do Amapá (FLOTA) (INSTITUTO DE MEIO AMBIENTE E ORDENAMENTO TERRITORIAL DO AMAPÁ, 2018).

Portanto, é importante ressaltar sobre a preocupação com as áreas de extração de minério de ouro no garimpo do Lourenço, porque é necessário averiguar se realmente as empresas estão tendo o cuidado com a recuperação de suas áreas degradadas.

#### 4.2 PROCESSOS EROSIVOS

Os processos erosivos são comuns nas áreas de extração mineral e durante a análise da fotografia aérea do Distrito de Lourenço foi possível identificar a presença dessas feições erosivas nas três concessões de lavra.

Como foi explicado na metodologia, ao identificar o processo erosivo na imagem, seus lineamentos eram traçados. No entanto, em algumas feições foi possível identificar se era um sulco, ravina ou voçoroca; mas em outras não, em

função de parte do terreno está muito remexido e a pesquisa não incluir trabalho de campo para avaliar cada feição.

Como resultado da fotointerpretação, foram identificadas 1.255 feições erosivas nas três áreas de concessão mineral totalizando uma extensão de 22.999,127 metros. A seguir, será explicado quantas feições erosivas foram identificadas em cada concessão de lavra e onde estão concentradas.

#### **4.2.1 Empresa ORO Amapá Mineração LTDA**

Na área da empresa ORO, foram identificadas 233 feições erosivas que totalizam 3.668,621 metros (aproximadamente 3,7km), que estão concentradas na área de atividade de extração de ouro na porção sul, próximas de corpo hídrico alterado, ou seja, bacias de rejeitos ou poças d'água (mapa 5).

Tais resultados de certa forma se contrapõem às informações prestadas pela empresa. De acordo com seu Plano de Controle Ambiental (2015), a empresa afirma minimiza o impacto das erosões e lixiviações através de drenos extravasores na parte superior dos taludes, controle de infiltrações, recuperação de áreas mineradas, selagem das minas subterrâneas exauridas e sistemas de disposição controlada das pilhas de rejeito e estéril (ORO AMAPÁ MINERAÇÃO LTDA, 2015).

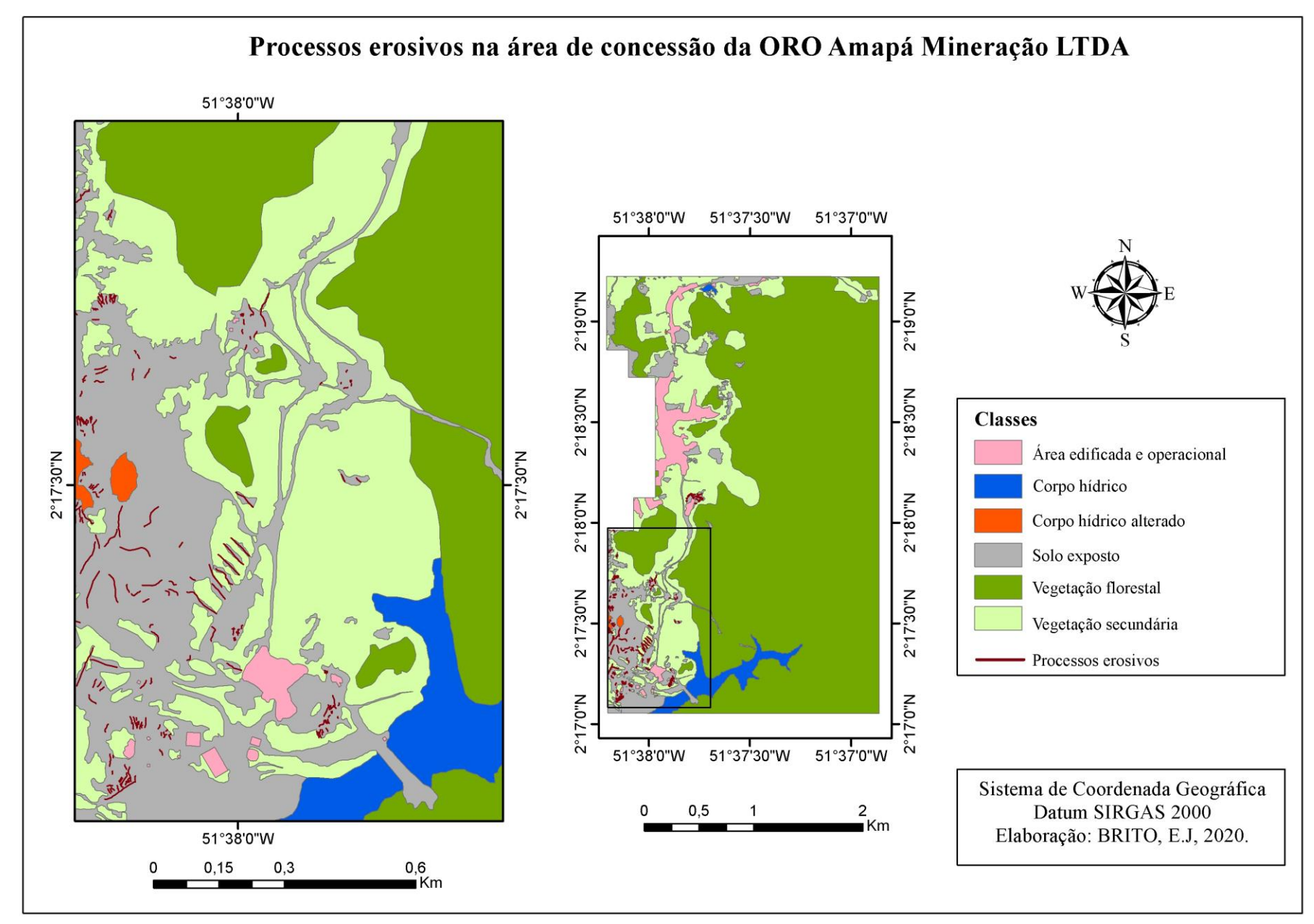

Fonte: Autora, 2020.

#### **4.2.2 COOGAL- Processo 803611/1978**

Na área 1 da Cooperativa de Mineração dos Garimpeiros do Lourenço, foram identificadas 267 feições erosivas totalizando 2.816,129 metros (2,8 km), concentradas na área de atividade de extração na parte leste de sua concessão, próximo de corpo hídrico alterado (mapa 6).

#### **4.2.3 COOGAL- Processo 803612/1978**

Na área 2 da COOGAL, foram identificadas 755 feições erosivas, que totalizam 16.514,377 metros (16,5 km), presentes em grande parte de sua área de concessão mineral (mapa 7). Acredita-se que, os processos erosivos se intensificaram devido à exploração na área ser secular, e- também pela falta de um plano de controle desses impactos, o que sugere fragilidade na fiscalização por parte do órgão ambiental responsável.

Destaca-se que os processos são impactos frequentes em atividades de mineração, podendo desencadear outros efeitos em cadeia, sobretudo, quando do carreamento de detritos para cursos d'água, comprometendo sua dinâmica e qualidade. Por este motivo, técnicas de controle de erosão são bastante conhecidas e relativamente simples aplicação. Todavia, os dados revelados por esta pesquisa mostram cerca de 19,3 Km de feições erosivas na área da COOGAL e mais 3,8 Km na da ORO Amapá. Valores significativos e que de certa forma mostra possível negligência no controle desses impactos.

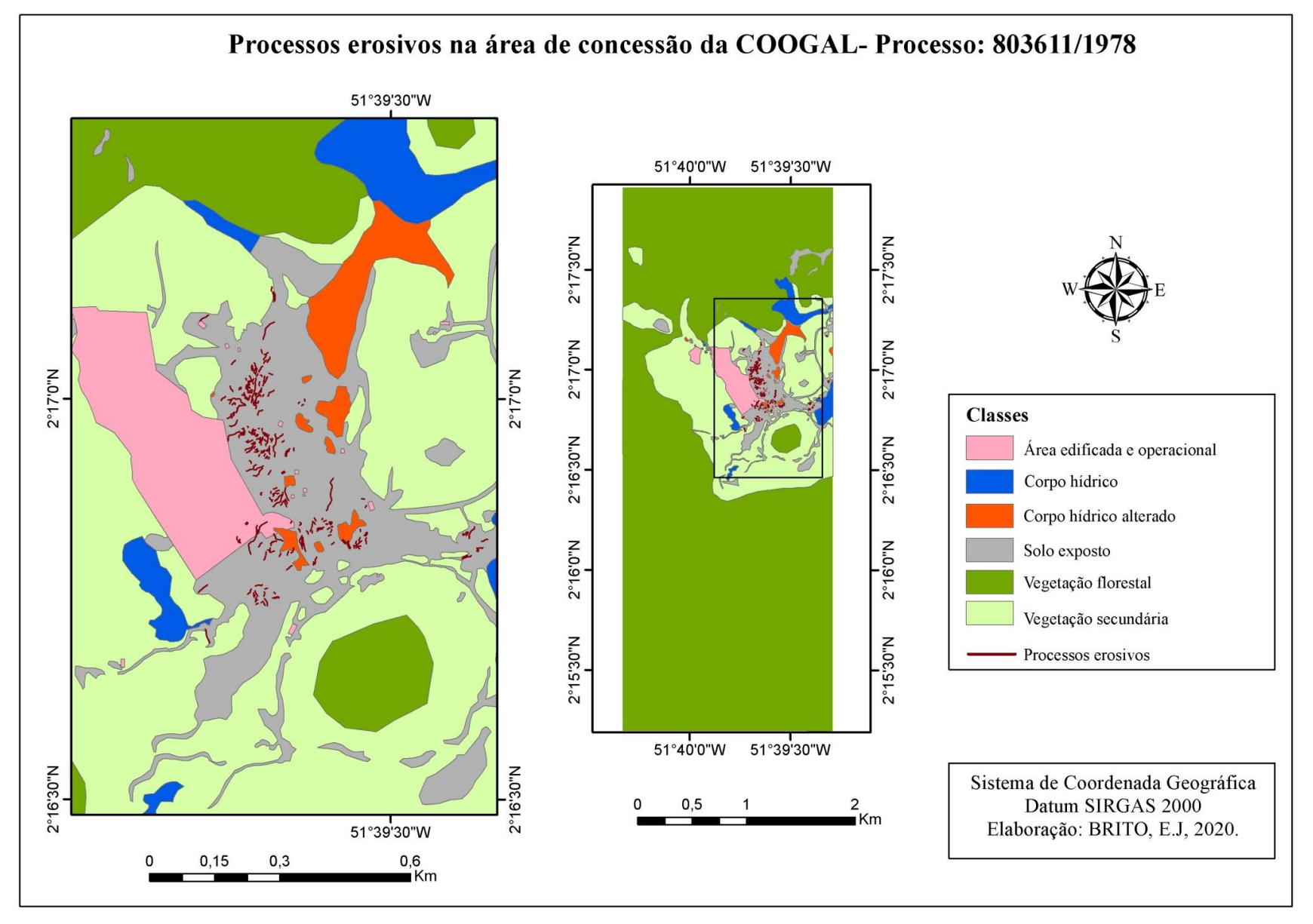

 **Mapa 6.** Identificação dos processos erosivos na área de concessão da COOGAL- Processo: 803611/1978

Fonte: Autora, 2020.

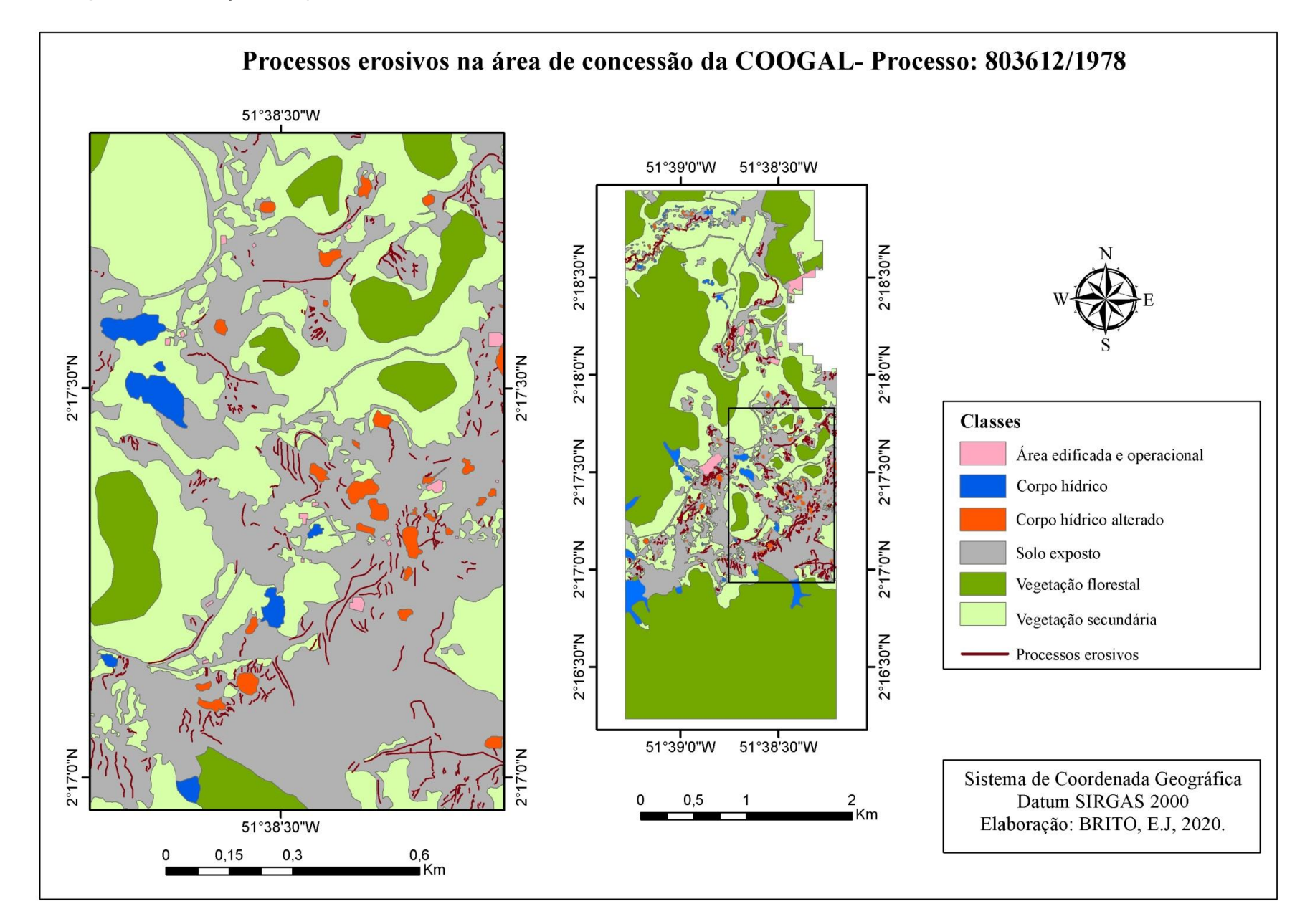

**Mapa 7.** Identificação dos processos erosivos na área de concessão da COOGAL- Processo: 803612/1978

#### **5 CONCLUSÃO**

Até o ano de 2014 o Distrito Garimpeiro de Lourenço apresentava cerca de 311,05 hectares de degradação ambiental, aproximadamente 311 campos de futebol, que representavam 10,88% de toda sua área. Embora sejam números expressivos, são bem inferiores aos 1902 hectares produzidos nos últimos 15 anos pela mineração industrial de ouro na região de Pedra Branca do Amapari, conforme assinala Oliveira (2020).

Quanto ao que ainda está preservado e em regeneração no Distrito, a empresa ORO Amapá Mineração LTDA mantinha 70,69% da sua área de concessão preservada e 18,37% em processo de regeneração. Já a Cooperativa de Garimpeiros de Lourenço ainda preservava 64,40% de seu meio natural e 16,33% em regeneração.

Sobre o percentual de regeneração, se acredita que em grande parte dessas áreas a recuperação vem ocorrendo de forma natural, pois com base na consulta dos processos dos empreendimentos foram recuperados de forma induzida apenas 14,125 hectares de toda a área.

Além do mapeamento e quantificação das áreas degradadas, foram observados ainda 1.255 feições lineares associadas a processos erosivos, o que totalizou cerca de 23 km, nas três áreas de concessão mineral. Um valor considerado elevado é o que demonstra que embora seja um impacto comum e de relativo fácil controle, não vem sendo devidamente mitigado nos planos de recuperação dos empreendimentos. A maior parte dos processos erosivos, 81,4% foram mapeados nas áreas de concessão da COOGAL. Esses números causam preocupação, pois o destino final dos produtos erosivos (sedimentos) são os cursos d'água, o que pode afetar e comprometer a qualidade de diversas sub-bacias que drenam a região como os rios Cassiporé, Reginá, Anotaié e Arapari.

Diante disto, conclui-se que, em relação ao percentual degradado no Distrito Garimpeiro de Lourenço as áreas impactadas pela mineração não apresentam efetividade na execução de seus PRAD's e por isso têm deixados uma variedade de passivos ambientais. Dessa forma, é necessário que os órgãos ambientais responsáveis sejam mais eficientes em suas fiscalizações para que medidas sejam tomadas e assim ocorra uma diminuição da degradação ambiental em áreas de extração mineral do Estado.

Como citado, a geotecnologia, em particular o sensoriamento remoto, têm contribuído substancialmente nas análises ambientais, e de fato, essa ferramenta se demonstrou eficaz para análise da degradação ambiental da região do Lourenço, pois mesmo sem a pesquisa de campo, foi possível analisar as condições do garimpo e apresentar como a região encontrava-se até o ano de 2014.

Portanto, caracterizar, identificar e quantificar as formas de uso e ocupação nas áreas de concessão mineral do Distrito Garimpeiro de Lourenço foi de suma importância para demonstrar como sua exploração mineral tem alterado a paisagem da região.

## **REFERÊNCIAS**

ANM. Agência Nacional de Mineração. **SIGMINE**. 2019. Disponível em: https://www.gov.br/anm/pt-br/assuntos/acesso-a-sistemas/sistema-de-informacoesgeograficas-da-mineracao-sigmine. Acesso em: 28 out. 2019.

BITAR, Omar Yazbek; IYOMASA, Wilson Shoji; CABRAL JR, Marsis. **Geotecnologia: tendências e desafios.** São Paulo Perspec. vol.14 no.3. São Paulo July/Sept. 2000**.** Disponível em:

[http://www.scielo.br/scielo.php?script=sci\\_arttext&pid=S0102-88392000000300013.](http://www.scielo.br/scielo.php?script=sci_arttext&pid=S0102-88392000000300013) Acesso em: 13 mar. 2020.

BRASIL. Decreto- Lei Nº227, de 28 de fevereiro de 1967. **Código de Minas,**  Brasília, DF, fev 1967. Disponível em: www.planalto.gov.br/ccivil\_03/decretolei/del0227.htm. Acesso em: 25 abri. 2019.

BRASIL. Lei nº 11685, de 02 de junho de 2008. **Estatuto do Garimpeiro.** Disponível em: [http://www.planalto.gov.br/ccivil\\_03/\\_Ato2007-2010/2008/Lei/L11685.htm.](http://www.planalto.gov.br/ccivil_03/_Ato2007-2010/2008/Lei/L11685.htm) Acesso em: 15 jun. 2019.

BRASIL. Decreto nº 97.632, de 10 de abril de 1989. Dispõe sobre a regulamentação do Artigo 2ª, inciso VII, da Lei nº 6.938, de 31 de agosto de 1981, e dá outras providências, Brasília, DF, abri 1989. Disponível em:

http://www.planalto.gov.br/ccivil\_03/decreto/1980-1989/d97632.htm. Acesso em: 08 dez. 2020.

BRASIL. Ministério do Meio Ambiente. **Resolução CONAMA 001/86.** Disponível em: http://www2.mma.gov.br/port/conama/res/res86/res0186.html. Acesso em: 22 out. 2020.

CHAGAS, Marco Antônio. A geopolítica do garimpo do Lourenço, norte do Amapá: Trajetória, Contradições e Insustentabilidade. **Boletim Goiano de Geografia**, v. 39, p. 1-18, 19 mar. 2019. Disponível em: https://doi.org/10.5216/bgg.v39i0.55253. Acesso em: 12 jun. 2019.

CORRÊA, Rodrigo Studart. **Recuperação de áreas degradadas pela mineração no cerrado.** 2007. Disponível em:

[http://files.pereiraim.webnode.com.br/200000040d2964d3903/LIVRO%20%20PRAD](http://files.pereiraim.webnode.com.br/200000040d2964d3903/LIVRO%20%20PRADCurso2007.pdf) [Curso2007.pdf.](http://files.pereiraim.webnode.com.br/200000040d2964d3903/LIVRO%20%20PRADCurso2007.pdf) Acesso em: 24 fev. 2020.

COOGAL. Cooperativa de Mineração dos Garimpeiros do Lourenço. **Plano de lavra experimental para minério rolado de tantalita e minério de ouro**. 2012. Instituto de Meio Ambiente e Ordenamento Territorial do Amapá- IMAP. COOGAL- Processo. Nº 32.000.0013-2009, VOL II.

COOGAL. Cooperativa de Mineração dos Garimpeiros do Lourenço. **Plano de recuperação de áreas degradadas**. 2019. Instituto de Meio Ambiente e Ordenamento Territorial do Amapá- IMAP. COOGAL- Processo. Nº 32.000.0013- 2002, VOL III.

DENÚBILA, Liz Abreu. **Alterações ambientais associadas à mineração no município de São Carlos (SP), utilizando AHP e SIG.** 2013. Disponível em: https://teses.usp.br/teses/disponiveis/18/18132/tde-04082014-094840/fr.php. Acesso em: 10 mar. 2020.

DNPM. Departamento Nacional de Produção Mineral. **Inventário sócio-econômico das regiões auríferas do Território Federal do Amapá**. Fase I: Lourenço, Cassiporé e Vila Nova. Belém, 1986. Relatório Técnico.

DNPM. Departamento Nacional de Produção Mineral. **Relatório de vistoria**. 2012. Instituto de Meio Ambiente e Ordenamento Territorial do Amapá- IMAP. COOGAL-Processo. Nº 320000-2002 VOL I.

EMPA. Empresa de Mineração e Pesquisa do Amapá. **Projeto de sondagem.** 2011. Instituto de Meio Ambiente e Ordenamento Territorial do Amapá- IMAP. Empresa Mineração Pesquisa do AP- Proc. Nº 4002.532-2010 VOL II.

ESRI. ArcGIS. (2016). **Topology basics. Avaliable on**: Disponível em: http://desktop.arcgis.com/en/arcmap/10.3/managedata/topologies/topologybasics.htm. Acesso em: 14 fev. 2020.

FARIAS, Carlos Eugênio Gomes. **Mineração e meio ambiente no Brasil**. Centro de Gestão e Estudo Estratégico. 2002. Disponível em:

[https://www.cgee.org.br/documents/10195/734063/mineracao\\_e\\_meio\\_ambiente\\_no](https://www.cgee.org.br/documents/10195/734063/mineracao_e_meio_ambiente_no_brasil_1022.pdf/e86e431e-1a03-48d0-9a6e-98655ea257b6?version=1.0) [\\_brasil\\_1022.pdf/e86e431e-1a03-48d0-9a6e-98655ea257b6?version=1.0.](https://www.cgee.org.br/documents/10195/734063/mineracao_e_meio_ambiente_no_brasil_1022.pdf/e86e431e-1a03-48d0-9a6e-98655ea257b6?version=1.0) Acesso em: 20 mai. 2019.

FERREIRA, Cláudio José; BROLLO, Maria José; UMMUS, Marta Eichemberger; NERY, Tulius Dias. **Indicadores e quantificação da degradação ambiental em áreas mineradas, Ubatuba (SP).** Revista Brasileira de Geociências, v. 38, p. 143- 154, 2008.

FERREIRA, Luzete Góes**. As relações sociais no garimpo de Lourenço: um estudo de caso**. 1990. 45 f. Trabalho de Conclusão de Curso. Universidade Federal do Pará, Centro de Filosofia e Ciências Humanas. Belém, 1990.

FITZ, Paulo Roberto. **Geoprocessamento sem complicação**. São Paulo: Oficina de textos, 2008.

FLORENZANO, Teresa Galloti. **Imagens de satélite para estudos ambientais.** São Paulo, Oficina de Textos, 2002.

FLORENZANO, Teresa Galloti. **Iniciação em sensoriamento remoto**. São Paulo: Oficina de textos, 2007.

FOTOGRAFIA AÉREA. Projeto Base Cartográfica Digital Contínua do Amapá, 2º semestre de 2014. Resolução espacial 20 cm.

GUERRA, Antonio José Teixeira; MARÇAL, Mônica dos Santos. **Geomorfologia ambiental.** Rio de Janeiro: Bertrand Brasil, 2006. p. 192.

IMAP. Instituto de Meio Ambiente e Ordenamento Territorial do Amapá. **Parecer técnico**. 2018. COOGAL- Processo. Nº 32000.0031-2002 VOL II part 1.

IMAP. Instituto de Meio Ambiente e Ordenamento Territorial do Amapá. **Parecer técnico**. 2018. ORO Amapá Mineração LTDA- Proc. Nº 4001.589-13 VOL III.

LAURENTINO, I. C.; de SOUZA, S. C. **Uma análise do plano de recuperação de área degradada com vegetação de Mangue no Rio Apodi Mossoró do projeto Margem Viva.** Instituto Federal de Educação, Ciência e Tecnologia do Rio Grande do Norte Natal, Brasil, HOLOS, vol. 3, 2013, pp. 161-170. Disponível em: https://www.redalyc.org/pdf/4815/481548605013.pdf. Acesso em: 27 de out. 2020.

LEITE, Marcos Esdras ; DIAS, Lucimar Sales; ROCHA, André Medeiros. **Análise dos impactos da ocupação no entorno da barragem Bico da Pedra, no município de Janaúba-MG**. Caderno de Geografia, v.25, n.44, 2015. Disponível em: [http://periodicos.pucminas.br/index.php/geografia/article/view/9618.](http://periodicos.pucminas.br/index.php/geografia/article/view/9618) Acesso em: 13 mar. 2020.

LIMA, Hernani Mota de; FLORES, José Cruz do Carmo; COSTA, Flávio Luiz. **Plano de recuperação de áreas degradadas versus plano de fechamento de mina: um estudo comparativo.** 2006. Revista Escola de Minas, Ouro Preto, p. 397-402, 2006. Disponível em: https://www.scielo.br/pdf/rem/v59n4/v59n4a064.pdf. Acesso em: 27 out. 2020.

MATHIS, Armin. **Extração versus conservação – garimpagem de ouro e política de conservação no Estado do Amapá.** PAPERS DO NAEA Nº 289. 2012. Disponível em:

[http://www.naea.ufpa.br/naea/novosite/index.php?action=Publicacao.arquivo&id=19.](http://www.naea.ufpa.br/naea/novosite/index.php?action=Publicacao.arquivo&id=19.%20Acesso%20em:%2027%20%20abri.%202019.)  [Acesso em: 27 abri. 2019.](http://www.naea.ufpa.br/naea/novosite/index.php?action=Publicacao.arquivo&id=19.%20Acesso%20em:%2027%20%20abri.%202019.) 

MATHIS, Armin; BRITO, Daniel Chaves de; BRUSEKE, Franz Josef. **Riqueza Volátil**. Belém: Cejup, 1997.

MMA. Ministério do Meio Ambiente. **Texto Básico sobre Impactos Ambientais no Setor de Extração Mineral**. 2001.

NISHIDA, Renato; RIBEIRO, Francisco Michael de Brito. **Relatório técnico sobre a avaliação de atividade garimpeira potencialmente poluidora- Distrito do Lourenço no Município de Calçoene- AP. Empresa Amapá Mineração**. Ministério do Meio Ambiente. Relatório Técnico. Macapá. 2012. Disponível em: [https://www.mpap.mp.br/images/stories/PRODEMAC/documentos/Relat%C3%B3rio](https://www.mpap.mp.br/images/stories/PRODEMAC/documentos/Relat%C3%B3rio%20T%C3%A9cnico_Minera%C3%A7%C3%A3o%20Amap%C3%A1_NF%20007_2011-Cal%C3%A7oene.pdf) [%20T%C3%A9cnico\\_Minera%C3%A7%C3%A3o%20Amap%C3%A1\\_NF%20007\\_2](https://www.mpap.mp.br/images/stories/PRODEMAC/documentos/Relat%C3%B3rio%20T%C3%A9cnico_Minera%C3%A7%C3%A3o%20Amap%C3%A1_NF%20007_2011-Cal%C3%A7oene.pdf)

[011-Cal%C3%A7oene.pdf.](https://www.mpap.mp.br/images/stories/PRODEMAC/documentos/Relat%C3%B3rio%20T%C3%A9cnico_Minera%C3%A7%C3%A3o%20Amap%C3%A1_NF%20007_2011-Cal%C3%A7oene.pdf) Acesso em: 05 ago. 2019.

NOFFS, Paulo da Silva; Galli, Luiz Fernando; GONÇALVES, Jânio Carlos. **Recuperação de áreas Degradadas da Mata Atlântica.** Reserva da Biosfera da Mata Atlântica. São Paulo, caderno nº 3. 2000. Disponível em: http://www.rbma.org.br/rbma/pdf/Caderno\_03.pdf. Acesso em: 20 abr. 2020.

OLIVEIRA, Marcelo José de (coord.). **Diagnóstico do setor mineral do Estado do Amapá**. Macapá: Iepa. 2010. Disponível em:

http://www.iepa.ap.gov.br/arquivopdf/diagnostico\_mineral\_amapa.pdf. Acesso em: 28 mar. 2019.

OLIVEIRA, Marcelo José de. **Mineração e desenvolvimento local: benefícios e desafios aos municípios amapaenses**. Belém. 2010. Tese (doutorado em Desenvolvimento Sustentável do Trópico Úmido), Núcleo de Altos Estudos Amazônicos, Universidade Federal do Pará. Disponível em:

[http://www2.unifap.br/cambientais/files/2012/01/TeseMarceloOliveira\\_Minera%C3%A](http://www2.unifap.br/cambientais/files/2012/01/TeseMarceloOliveira_Minera%C3%A7%C3%A3o-e-Desenvolvimento-Local_Benef%C3%ADcios-e-Desafios-aos-Munic%C3%ADpios-Amapaenses.pdf) [7%C3%A3o-e-Desenvolvimento-Local\\_Benef%C3%ADcios-e-Desafios-aos-](http://www2.unifap.br/cambientais/files/2012/01/TeseMarceloOliveira_Minera%C3%A7%C3%A3o-e-Desenvolvimento-Local_Benef%C3%ADcios-e-Desafios-aos-Munic%C3%ADpios-Amapaenses.pdf)[Munic%C3%ADpios-Amapaenses.pdf.](http://www2.unifap.br/cambientais/files/2012/01/TeseMarceloOliveira_Minera%C3%A7%C3%A3o-e-Desenvolvimento-Local_Benef%C3%ADcios-e-Desafios-aos-Munic%C3%ADpios-Amapaenses.pdf) Acesso em: 01 abri. 2019.

OLIVEIRA, Marcelo José de**. Mineração e desenvolvimento no Amapá. Uma análise sobre o município de Pedra Branco do Amapari**. São Carlos: Pedro & João, 2020. 120p.

ORO AMAPÁ MINERAÇÃO LTDA. **PRAD: Relatório de execução.** 2016. Instituto de Meio Ambiente e Ordenamento Territorial do Amapá- IMAP. ORO Amapá Mineração LTDA- Proc. Nº 32000.0817-5, VOL VI.

ORO AMAPÁ MINERAÇÃO LTDA. **Plano de controle ambiental.** 2015. Instituto de Meio Ambiente e Ordenamento Territorial do Amapá- IMAP. ORO Amapá Mineração LTDA- Proc. Nº 4001.589-2013, VOL I parte 2[.](file:///C:/Users/Eliliane/Documents/PORTELLA,%20Márcio%20Oliveira.%20Efeitos%20colaterais%20da%20mineração%20no%20meio%20ambiente.%20Revista%20Brasileira%20de%20Políticas%20Públicas,%20Brasília,%20v.%205,%20nº%203,%202015%20p.%20263-%20276.%20Disponível%20em:%20https:/www.publicacoesacademicas.uniceub.br/RBPP/article/download/3410/pdf_1.%20Acesso%20em:%2005%20mai.%202019.)

PORTELLA, Márcio Oliveira. **[Efeitos colaterais da mineração no meio ambiente](file:///C:/Users/Eliliane/Documents/PORTELLA,%20Márcio%20Oliveira.%20Efeitos%20colaterais%20da%20mineração%20no%20meio%20ambiente.%20Revista%20Brasileira%20de%20Políticas%20Públicas,%20Brasília,%20v.%205,%20nº%203,%202015%20p.%20263-%20276.%20Disponível%20em:%20https:/www.publicacoesacademicas.uniceub.br/RBPP/article/download/3410/pdf_1.%20Acesso%20em:%2005%20mai.%202019.)**. [Revista Brasileira de Políticas Públicas, Brasília, v. 5, nº 3, 2015 p. 263-](file:///C:/Users/Eliliane/Documents/PORTELLA,%20Márcio%20Oliveira.%20Efeitos%20colaterais%20da%20mineração%20no%20meio%20ambiente.%20Revista%20Brasileira%20de%20Políticas%20Públicas,%20Brasília,%20v.%205,%20nº%203,%202015%20p.%20263-%20276.%20Disponível%20em:%20https:/www.publicacoesacademicas.uniceub.br/RBPP/article/download/3410/pdf_1.%20Acesso%20em:%2005%20mai.%202019.) 276. [Disponível em:](file:///C:/Users/Eliliane/Documents/PORTELLA,%20Márcio%20Oliveira.%20Efeitos%20colaterais%20da%20mineração%20no%20meio%20ambiente.%20Revista%20Brasileira%20de%20Políticas%20Públicas,%20Brasília,%20v.%205,%20nº%203,%202015%20p.%20263-%20276.%20Disponível%20em:%20https:/www.publicacoesacademicas.uniceub.br/RBPP/article/download/3410/pdf_1.%20Acesso%20em:%2005%20mai.%202019.) 

https://www.publicacoesacademicas.uniceub.br/RBPP/article/download/3410/pdf\_1. [Acesso em: 05 mai. 2019.](file:///C:/Users/Eliliane/Documents/PORTELLA,%20Márcio%20Oliveira.%20Efeitos%20colaterais%20da%20mineração%20no%20meio%20ambiente.%20Revista%20Brasileira%20de%20Políticas%20Públicas,%20Brasília,%20v.%205,%20nº%203,%202015%20p.%20263-%20276.%20Disponível%20em:%20https:/www.publicacoesacademicas.uniceub.br/RBPP/article/download/3410/pdf_1.%20Acesso%20em:%2005%20mai.%202019.)

ROBERTSON, Augusta Crispino Daniel Sande; GASTENE, David Francisco; JOSSIAS, Tomas; LEMOS, Vito Francisco. **Processos de exploração de material de construção**. 2020. Disponível em:

[https://www.passeidireto.com/arquivo/77188536/processos-de-exploracao-de](https://www.passeidireto.com/arquivo/77188536/processos-de-exploracao-de-material-de-construcao)[material-de-construcao.](https://www.passeidireto.com/arquivo/77188536/processos-de-exploracao-de-material-de-construcao) Acesso em: 18 de dez.2020

SANTOS, Jorge. **QGIS 3: Validação topológica para remoção de geometrias inválidas.** 2019. Disponível em: [https://www.instrutorgis.com.br/qgis3-validacao](https://www.instrutorgis.com.br/qgis3-validacao-topologica-para-remocao-de-geometrias-invalidas/)[topologica-para-remocao-de-geometrias-invalidas/.](https://www.instrutorgis.com.br/qgis3-validacao-topologica-para-remocao-de-geometrias-invalidas/) Acesso em: 14 fev. 2020.

SEMA. Secretaria de Estado do Meio Ambiente. **Base cartográfica e rede geodésica do Estado do Amapá 2014.** 2014.

SILVA, João Paulo Souza. **Impactos ambientais causados por mineração.**  Revista Espaço da Sophia, nº 8, novembro de 2007, mensal, ano I. Disponível em: [http://www.registro.unesp.br/sites/museu/basededados/arquivos/00000429.pdf.](http://www.registro.unesp.br/sites/museu/basededados/arquivos/00000429.pdf) Acesso em: 25 abri. 2019.

SILVA, Cristiano Alves da; NUNES, Fábio de Paiva. Mapeamento de vulnerabilidade ambiental utilizando o método AHP: uma análise integrada para suporte à decisão no município de Pacoti/CE. **Anais XIV Simpósio Brasileiro de Sensoriamento Remoto**, Natal, INPE. p. 5435-5442. 2009. Disponível em: [http://marte.sid.inpe.br/col/dpi.inpe.br/sbsr%4080/2008/11.14.19.56/doc/5435-](http://marte.sid.inpe.br/col/dpi.inpe.br/sbsr%4080/2008/11.14.19.56/doc/5435-5442.pdf) [5442.pdf.](http://marte.sid.inpe.br/col/dpi.inpe.br/sbsr%4080/2008/11.14.19.56/doc/5435-5442.pdf) Acesso em: 25 set. 2019.

SILVA. Eva de Fátima Grêlo. **Análise da Implementação dos planos de recuperação de áreas degradadas pela mineração em Lourenço (AP).** 2005. Disponível em:

[http://repositorio.ufpa.br/jspui/bitstream/2011/2460/1/Dissertacao\\_AnaliseImplementa](http://repositorio.ufpa.br/jspui/bitstream/2011/2460/1/Dissertacao_AnaliseImplementacaoPlanos.pdf) [caoPlanos.pdf.](http://repositorio.ufpa.br/jspui/bitstream/2011/2460/1/Dissertacao_AnaliseImplementacaoPlanos.pdf) Acesso em: 25 fev. 2020.

SOUZA, Ulisses Denache Vieira; KUX , Hermann Johann Heinrich. **Analyse the vulnerability in the Maranhão Ilha, Brazil, using gis techniques and geospatial inference. 2010.** Disponível em:

[http://observatoriogeograficoamericalatina.org.mx/egal13/Nuevastecnologias/Cartogr](http://observatoriogeograficoamericalatina.org.mx/egal13/Nuevastecnologias/Cartografiatematica/10.pdf) [afiatematica/10.pdf.](http://observatoriogeograficoamericalatina.org.mx/egal13/Nuevastecnologias/Cartografiatematica/10.pdf) Acesso em: 25 set. 2019.

VEIGA, Marcello Mariz da; SILVA, Alberto Rogério B; HINTON, Jennifer J. **O garimpo de ouro na Amazônia: aspectos tecnológicos, ambientais e sociais.** Rio de Janeiro: CETEM/MCT, 2002. Disponível em:

[http://mineralis.cetem.gov.br:8080/bitstream/cetem/1233/1/extracao](http://mineralis.cetem.gov.br:8080/bitstream/cetem/1233/1/extracao-ouro%20cap.11.pdf)[ouro%20cap.11.pdf.](http://mineralis.cetem.gov.br:8080/bitstream/cetem/1233/1/extracao-ouro%20cap.11.pdf) Acesso em: 28 abri. 2019.

VETTORAZZI, Carlos A. **Técnicas de geoprocessamento no monitoramento de áreas florestadas.** Departamento de engenharia rural da ESAL/USP. Série técnica IPEF, Piracicaba, v. 10, n. 29, pág. 45 – 51, nov. 1996. Disponível em: [https://www.ipef.br/publicacoes/stecnica/nr29/cap06.pdf.](https://www.ipef.br/publicacoes/stecnica/nr29/cap06.pdf) Acesso em: 01 ago. 2019.

WILLIAMS, Don Duane; BUGIN, Alexandre; REIS Jorge Luiz Britto Cunha. **Manual de recuperação de áreas degradadas pela mineração: técnicas de revegetação.** 1990. IBAMA, Brasília, 96p.